# Про flat\_map

Who needs them? They're just like std:: map. We all have them.

Pavel Novikov

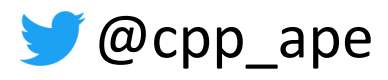

# You will learn

- a refresher for the standard associative containers and when to use them
- what is **flat map** and when to use it
	- Boost flat\_map and std::flat\_map + performance comparison with standard associative containers
- what else can we do with **flat map**?

• a refresher for the standard associative containers and when to use them

### • what is **flat map** and when to use it

### • Boost flat\_map and std::flat\_map

+ performance comparison with standard associative containers

• what else can we do with **flat map**?

## You will learn

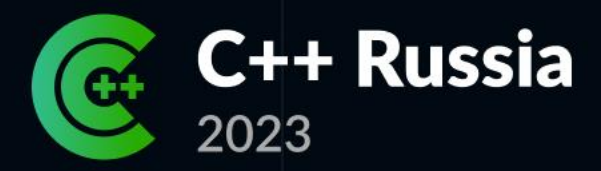

# Что-то у меня тормозит: заглядываем внутрь **C++ контейнеров**

Илья Шишков

Яндекс

std::vector<std::pair<int, std::string>> getItems();

std::unordered\_map<int, std::string> getItems();

std::map<int, std::string> getItems();

std::vector<std::pair<int, std::string>> getItems();

std::unordered\_map<int, std::string> getItems();

std::map<int, std::string> getItems();

### std::vector<std::pair<int, std::string>> getItems(); • non-unique "keys" unordered (w.r.t. "keys")

std::unordered\_map<int, std::string> getItems();

### std::map<int, std::string> getItems();

std::vector<std::pair<int, std::string>> getItems(); · non-unique "keys" · unordered (w.r.t. "keys")

### std::unordered\_map<int, std::string> getItems();

### std::map<int, std::string> getItems();

std::vector<std::pair<int, std::string>> getItems(); · non-unique "keys" · unordered (w.r.t. "keys")

### std::unordered\_map<int, std::string> getItems(); • unique keys • unordered

std::map<int, std::string> getItems();

std::vector<std::pair<int, std::string>> getItems(); · non-unique "keys" · unordered (w.r.t. "keys")

std::unordered\_map<int, std::string> getItems(); · unique keys · unordered

std::map<int, std::string> getItems();

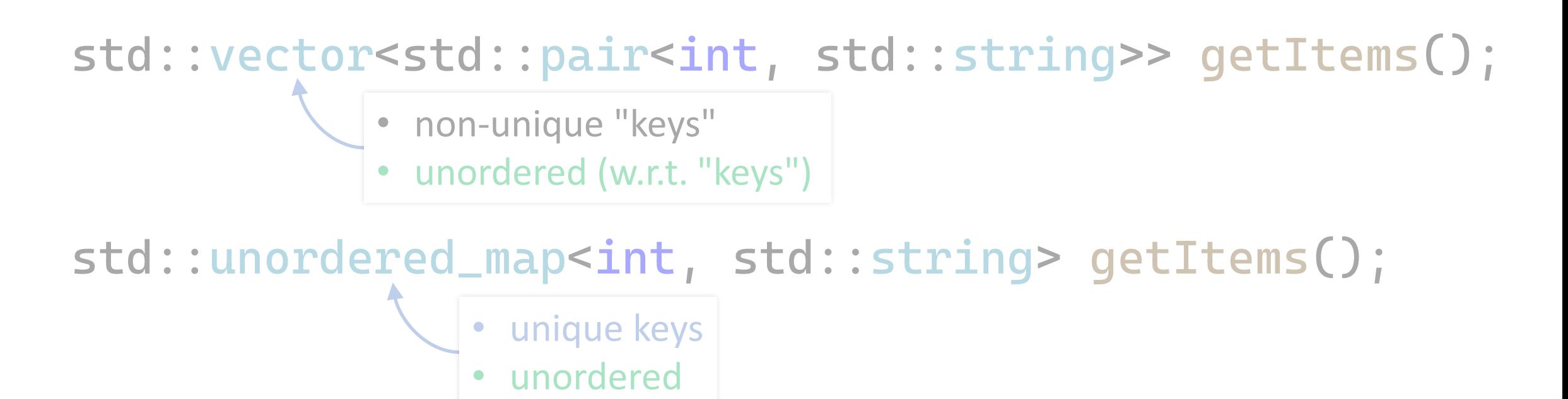

```
std::map<int, std::string> getItems();
          • unique keys
          • ordered
```
std::vector<std::pair<int, std::string>> getItems(); · non-unique "keys" · unordered (w.r.t. "keys") std::unordered\_map<int, std::string> getItems(); · unique keys

· unordered

std::map<int, std::string> getItems(); flat\_map<int, std::string> getItems(); • unique keys • ordered

#### std::vector<std::pair<int, std::string>>

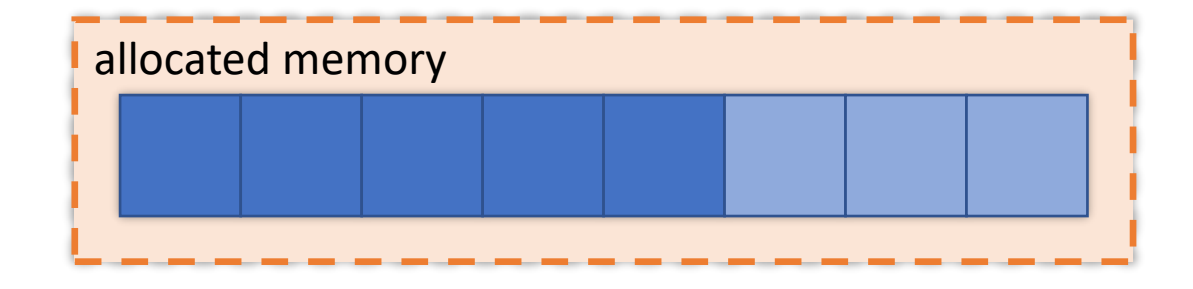

Complexity:

search linear *O(N)* element insertion/removal linear *O(N)* element insertion at the end amortized constant *O(1)*

#### std::unordered\_map<Key, Value, std::hash<Key>, std::equal\_to<Key>>

7

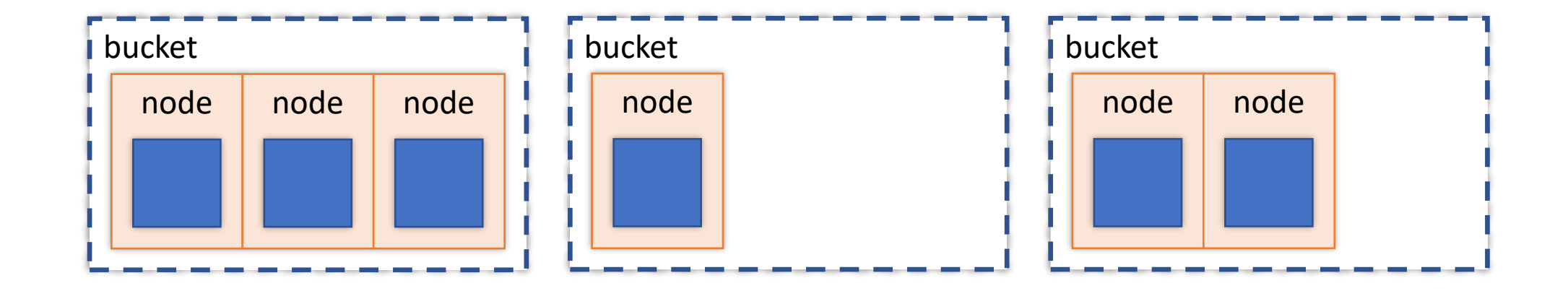

Complexity:

search constant *O(1)* on average element insertion/removal constant *O(1)* on average

#### std::map<int, std::string, std::less<int>>

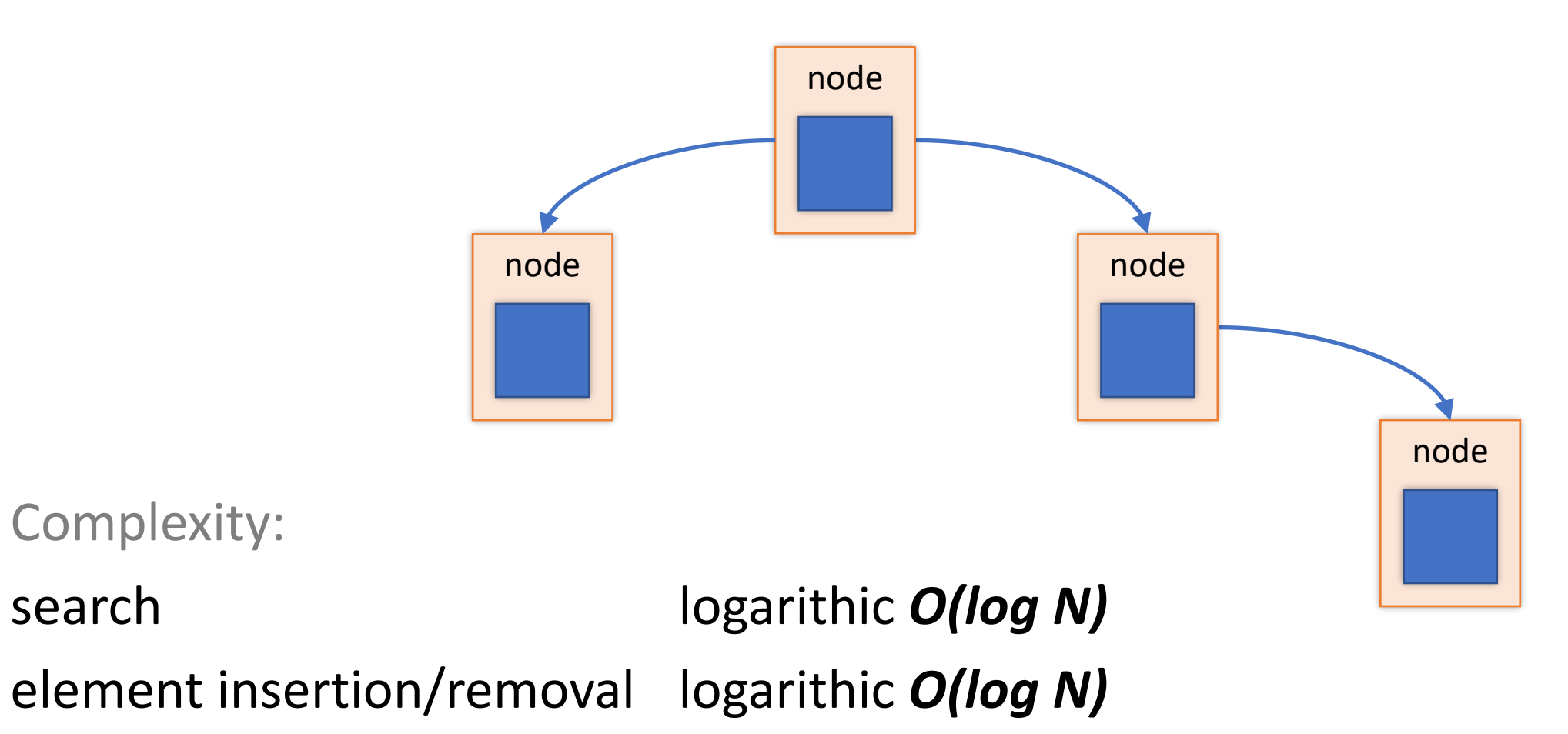

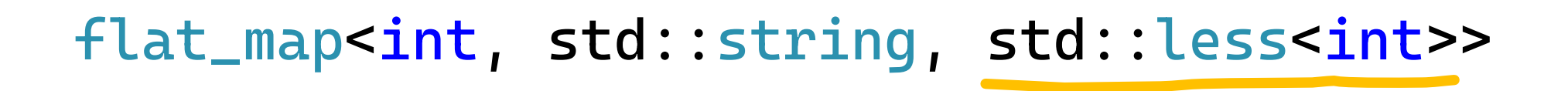

usually adapts vector-like container

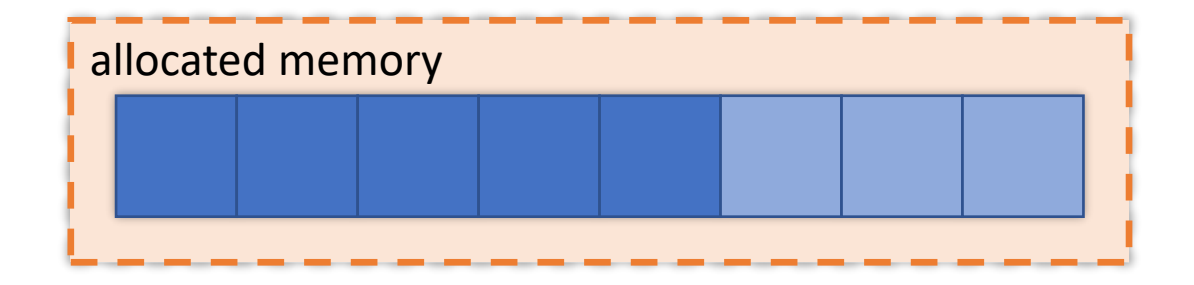

Complexity:

search logarithic *O(log N)* element insertion/removal linear *O(N)*

Flat map associative container

```
template<
  typename Key,
  typename Value,
  typename Compare = std::less<key>,
  typename Container =
    std::vector<std::pair<Key, Value>>
\geqclass FlatMap;
```

```
template<
  typename Key,
  typename Value,
  typename Compare = std::less<key>,
  typename Container =
    std::vector<std::pair<Key, Value>>
\geqclass FlatMap;
```

```
template<
  typename Key,
  typename Value,
  typename Compare = std::less<key>,
  typename Container =
    std::vector<std::pair<Key, Value>>
\geqclass FlatMap;
```

```
template<
  typename Key,
  typename Value,
  typename Compare = std::less<key>,
  typename Container =
    std::vector<std::pair<Key, Value>>
\geqclass FlatMap;
```

```
template<typename Key,
                                                            11
         typename Value,
         typename Compare,
         typename Container>
class FlatMap : private Compare {
  Container container;
                                     for empty base optimization
public:
  using key_type = Key;using mapped_type = Value;
  using value_type = std::pair<const key_type, mapped_type;
  using key\_compare = Compare;1/\ldots
```
template<typename Key, typename Value, typename Compare, typename Container> class FlatMap : private Compare { Container container;

```
public:
 using key_type = Key;using mapped_type = Value;
  using value_type = std::pair<const key_type, mapped_type;
  using keyjcompare = Compare;1/\ldots
```
template<typename Key, typename Value, typename Compare, typename Container> class FlatMap : private Compare { Container container;

```
public:
 using key_type = Key;using mapped_type = Value;
  using value_type = std::pair<const key_type, mapped_type;
  using keyjcompare = Compare;1/\ldots
```

```
template<typename Key,
         typename Value,
         typename Compare,
         typename Container>
class FlatMap : private Compare {
  Container container;
public:
  using key_type = Key;using mapped_type = Value;
  using value_type = std::pair<const key_type, mapped_type>;
 using key_compare = Compare;
  1/\ldots
```
template<typename Key, typename Value, typename Compare, typename Container> class FlatMap : private Compare {  $1/\ldots$ using reference = std::pair<const key\_type&, mapped\_type&>; using const\_reference = std::pair<const key\_type&, const mapped\_type&>;  $1/\ldots$ 

12

```
template<typename Key,
         typename Value,
         typename Compare,
         typename Container>
class FlatMap : private Compare {
  1/\ldotsusing reference =
    std::pair<const key_type&, mapped_type&>;
  using const_reference =
    std::pair<const key_type&, const mapped_type&>;
  \frac{1}{2}...
```

```
template<typename Key,
         typename Value,
         typename Compare,
         typename Container>
class FlatMap : private Compare {
 1/\ldotsusing size_type = size_t;
  using difference_type = ptrdiff_t;
 1/\ldots
```
template<typename Key, typename Value, typename Compare, typename Container> class FlatMap : private Compare {  $11...$ using iterator = Iterator<const Key, Value, typename Container::iterator>;  $using$  const\_iterator = Iterator<const Key, const Value, typename Container::const\_iterator>;

 $\frac{1}{2}$ ...

template<typename Key, typename Value, typename Compare, typename Container> class FlatMap : private Compare {  $\frac{1}{2}$ ... using iterator = Iterator<const Key, Value, typename Container::iterator>; using const\_iterator = Iterator<const Key, const Value, typename Container::const\_iterator>;  $\frac{1}{2}$ ...

```
template<typename Key,
         typename Value,
         typename Compare,
         typename Container>
class FlatMap : private Compare {
 1/\ldotsusing reverse_iterator =
    std::reverse_iterator<iterator>;
  using const_reverse_iterator =
    std::reverse_iterator<const_iterator>;
  using container_type = Container;
  1/\ldots
```

```
template<typename Key,
         typename Value,
         typename Compare,
         typename Container>
class FlatMap : private Compare {
 1/\ldotsusing reverse_iterator =
    std::reverse_iterator<iterator>;
  using const_reverse_iterator =
    std::reverse_iterator<const_iterator>;
  using container_type = Container;
  \frac{1}{2}...
```
template<typename Key, typename Value, typename Compare, typename Container> class FlatMap : private Compare {  $\frac{1}{2}$ ...  $FlatMap() = default;$ 

size\_t size() const { return container.size(); }  $1/\ldots$ 

```
template<typename Key,
         typename Value,
         typename Compare,
         typename Container>
class FlatMap : private Compare {
  \frac{1}{2}...
  iterator begin() {
    return iterator{ container.begin() };
  }<br>}
  const_iterator begin() const {
    return const_iterator{ container.begin() };
  }<br>}
  const_iterator cbegin() const { return begin(); }
  11...
```

```
template<typename Key,
         typename Value,
         typename Compare,
         typename Container>
class FlatMap : private Compare {
  1/\ldotsiterator end() {
    return iterator{ container.end() };
  }
  const_iterator end() const {
    return const_iterator{ container.end() };
  }<br>}
  const_iterator cend() const { return end(); }
  1/\ldots
```

```
iterator find(const Key &key) {
  const auto predicate = makePredicate();
  auto needle = findNeedle(key, predicate);
                                             // key < *needle
  if (needle == container.end() or predicate(key, *needle))
    return end();
  return iterator{ needle };
}
const_iterator find(const Key &key) const {
 return const_iterator{    const_cast<FlatMap*>(this)->find(key).i            };
\mathcal{F}
```

```
iterator find(const Key &key) {
  const auto predicate = makePredicate();
  auto needle = findNeedle(key, predicate);
                                            // key < *needle
 if (needle == container.end() or predicate(key, *needle))
    return end();
 return iterator{ needle };
}
const_iterator find(const Key &key) const {
 return const_iterator{    const_cast<FlatMap*>(this)->find(key).i            };
}
```
```
iterator find(const Key &key) {
  const auto predicate = makePredicate();
  auto needle = findNeedle(key, predicate);
                                            // key < *neededif (needle == container.end() or predicate(key, *needle))
    return end();
 return iterator{ needle };
}
const_iterator find(const Key &key) const {
 return const_iterator{    const_cast<FlatMap*>(this)->find(key).i            };
}
```
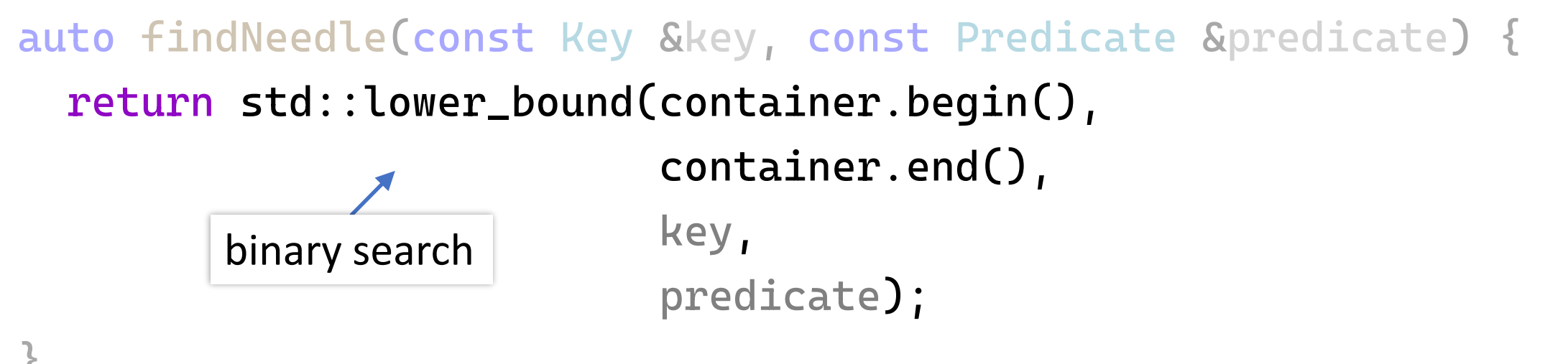

#### std::lower\_bound() finds *"first element not before"\** key

*\*comment in MSVC standard library source code*

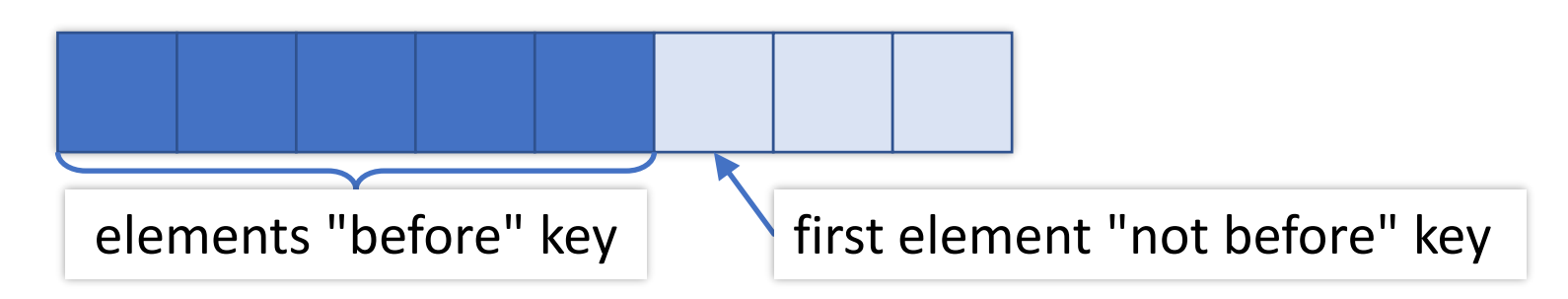

```
struct Predicate {
  explicit Predicate(const Compare &comp) : comp{ comp } {}
  auto operator()(const Key &a, const Key &b) const {
    return comp(a, b);
  }
  auto operator()(const Key &a, const typename Container::value_type &b) const {
    return comp(a, b.first);
  }
  auto operator()(const typename Container::value_type &a, const Key &b) const {
    return comp(a.first, b);
  }
  auto operator()(const typename Container::value_type &a,
                  const typename Container::value_type &b) const {
```

```
return comp(a.first, b.first);
```
#### const Compare ∁

```
};
```
}

```
struct Predicate {
  explicit Predicate(const Compare &comp) : comp{    comp } {}
```

```
auto operator()(const Key &a, const Key &b) const {
  return comp(a, b);
\mathbf{3}auto operator()(const Key &a, const typename Container::value_type &b) const {
  return comp(a, b.first);
\mathbf{B}auto operator()(const typename Container::value_type &a, const Key &b) const {
  return comp(a.first, b);
\mathbf{B}auto operator()(const typename Container::value_type &a,
                 const typename Container::value_type &b) const {
  return comp(a.first, b.first);
\mathbf{B}
```

```
const Compare ∁
```

```
\};
```

```
struct Predicate {
  explicit Predicate(const Compare &comp) : comp{    comp } {}
```

```
auto operator()(const Key &a, const Key &b) const {
  return comp(a, b);
\mathbf{B}auto operator()(const Key &a, const typename Container::value_type &b) const {
  return comp(a, b.first);
\mathbf{\}}auto operator()(const typename Container::value_type &a, const Key &b) const {
  return comp(a.first, b);
\mathbf{B}auto operator()(const typename Container::value_type &a,
                 const typename Container::value_type &b) const {
  return comp(a.first, b.first);
\mathbf{B}
```

```
const Compare ∁
```
 $\}$ ;

```
struct Predicate {
  explicit Predicate(const Compare &comp) : comp{    comp } {}
```

```
auto operator()(const Key &a, const Key &b) const {
  return comp(a, b);
\mathbf{B}auto operator()(const Key &a, const typename Container::value_type &b) const {
  return comp(a, b.first);
\mathbf{B}auto operator()(const typename Container::value_type &a, const Key &b) const {
  return comp(a.first, b);
\mathbf{\}}auto operator()(const typename Container::value_type &a,
                 const typename Container::value_type &b) const {
  return comp(a.first, b.first);
\mathbf{B}
```

```
const Compare ∁
```

```
\};
```

```
struct Predicate {
  explicit Predicate(const Compare &comp) : comp{    comp } {}
```

```
auto operator()(const Key &a, const Key &b) const {
  return comp(a, b);
\mathbf{B}auto operator()(const Key &a, const typename Container::value_type &b) const {
  return comp(a, b.first);
\mathbf{B}auto operator()(const typename Container::value_type &a, const Key &b) const {
  return comp(a.first, b);
\mathbf{B}auto operator()(const typename Container::value_type &a,
                 const typename Container:: value_type &b) const {
  return comp(a.first, b.first);
\mathbf{\}}
```

```
const Compare ∁
```

```
\};
```

```
struct Predicate {
  explicit Predicate(const Compare &comp) : comp{    comp } {}
```
}

```
auto operator()(const Key &a, const Key &b) const {
  return comp(a, b);
\mathcal{F}auto operator()(const Key &a, const typename Container::value_type &b) const {
  return comp(a, b.first);
\mathbf{B}auto operator()(const typename Container::value_type &a, const Key &b) const {
  return comp(a.first, b);
\mathcal{E}auto operator()(const typename Container::value_type &a,
                 const typename Container::value_type &b) const {
  return comp(a.first, b.first);
\mathbf{B}Predicate makePredicate() {
                               return Predicate{ *static_cast<Compare*>(this) };
```
21

const Compare ∁

 $\}$ ;

```
iterator find(const Key &key) {
  const auto predicate = makePredicate();
  const auto needle = findNeedle(key, predicate);
                                            // key < *neededif (needle == container.end() or predicate(key, *needle))
    return end();
 return iterator{ needle };
}
const_iterator find(const Key &key) const {
 return const_iterator{    const_cast<FlatMap*>(this)->find(key).i            };
}
```

```
iterator find(const Key &key) {
  const auto predicate = makePredicate();
  const auto needle = findNeedle(key, predicate);// key < *needle
  if (needle == container.end() or predicate(key, *needle))
    return end();
 return iterator{ needle };
}
const_iterator find(const Key &key) const {
 return const_iterator{    const_cast<FlatMap*>(this)->find(key).i            };
}
```

```
iterator find(const Key &key) {
  const auto predicate = makePredicate();
  const auto needle = findNeedle(key, predicate);// key < *needle
 if (needle == container.end() or predicate(key, *needle))
   return end();
 return iterator{ needle };
}
const_iterator find(const Key &key) const {
```

```
return const_iterator{    const_cast<FlatMap*>(this)->find(key).i            };
}
```

```
iterator find(const Key &key) {
  const auto predicate = makePredicate();
  const auto needle = findNeedle(key, predicate);// key < *neededif (needle == container.end() or predicate(key, *needle))
   return end();
 return iterator{ needle };
}
const_iterator find(const Key &key) const {
 return const_iterator{ const_cast<FlatMap*>(this)->find(key).i };
}
```
iterator find(const Key &key) {

```
const auto predicate = makePredicate();
const auto needle = findNeedle(key, predicate);
                                        // key < *needle
if (needle == container.end() or predicate(key, *needle))
 return end();
```

```
return iterator{ needle };
}
```

```
std::pair<iterator, bool> insert(const value_type &value) {
  const auto &key = value.first;
  const auto predicate = makePredicate();
  const auto needle = findNeedle(key, predicate);
                                          // key < *neededif (needle == container.end() or predicate(key, *needle))
   return { iterator{ container.insert(needle, value) }, true };
 return { iterator{ needle }, false };
}
```

```
std::pair<iterator, bool> insert(const value_type &value) {
  const auto &key = value.first;
  const auto predicate = makePredicate();
  const auto needle = findNeedle(key, predicate);// key < *needle
  if (needle == container.end() or predicate(key, \starneedle))
    return { iterator{ container.insert(needle, value) }, true };
 return { iterator{ needle }, false };
}
```

```
std::pair<iterator, bool> insert(const value_type &value) {
  const auto &key = value.first;
  const auto predicate = makePredicate();
  const auto needle = findNeedle(key, predicate);// key < *needleif (needle == container.end() or predicate(key, *needle))
   return { iterator{ container.insert(needle, value) }, true };
```

```
return { iterator{ needle }, false };
}
```

```
std::pair<iterator, bool> insert(const value_type &value) {
  const auto &key = value.first;
  const auto predicate = makePredicate();
  const auto needle = findNeedle(key, predicate);
                                           // key < *needle
  if (needle == container.end() or predicate(key, \starneedle))
    return { iterator{ container.insert(needle, value) }, true };
 return { iterator{ needle }, false };
}
```
std::pair<iterator, bool> insert(value\_type &&value) { const auto &key = value.first;  $const$  auto predicate = makePredicate();  $const$  auto needle =  $findNeedle(key, predicate);$ //  $key < *needle$ if (needle == container.end() or predicate(key, \*needle)) return { iterator{ container.insert(needle, std::move(value)) }, true  $};$ 

```
return { iterator{ needle }, false };
}
```

```
iterator find(const Key &key) {
  const auto predicate = makePredicate();
  const auto needle = findNeedle(key, predicate);
                                           // key < *needle
  if (needle == container.end() or predicate(key, \starneedle))
    return end();
```

```
return iterator{ needle };
}
```

```
mapped_type &operator[](const Key &key) {
  const auto predicate = makePredicate();
  const auto needle = findNeedle(key, predicate);
                                          // key < *needleif (needle == container.end() or predicate(key, *needle))
   return container.emplace(needle,
                             std::piecewise_construct,
                             std::forward_as_tuple(key),
                             std::tuple<>())->second;
```

```
return needle->second;
```
 $\mathcal{F}$ 

```
Let's make a flat map
```

```
mapped_type &operator[](const Key &key) {
  const auto predicate = makePredicate();
  const auto needle = findNeedle(key, predicate);// key < *needle
  if (needle == container.end() or predicate(key, *needle))
    return container.emplace(needle,
                             std::piecewise_construct,
                             std::forward_as_tuple(key),
                             std::tuple<>())->second;
```

```
return needle->second;
```
}

```
Let's make a flat map
```
mapped\_type &operator[](const Key &key) {  $const$  auto predicate = makePredicate();  $const$  auto needle =  $findNeedle(key, predicate);$ // key < \*needle if (needle == container.end() or predicate(key, \*needle)) return container.emplace(needle,

> this behavior is required by the C++ standard

return needle->second;

std::piecewise\_construct, std::forward\_as\_tuple(key), std::tuple<>())->second;

template<class... Args1, class... Args2> pair(std::piecewise\_construct\_t, std::tuple<Args1...> first\_args, std::tuple<Args2...> second\_args);

```
mapped_type &operator[](const Key &key) {
  const auto predicate = makePredicate();
  const auto needle = findNeedle(key, predicate);// key < *neededif (needle == container.end() or predicate(key, *needle))
   return container.emplace(needle,
                             std::piecewise_construct,
                             std::forward_as_tuple(key),
                             std::tuple<>())->second;
```
return needle->second;

}

 $map[1] = 23;$ 

```
map.insert(std::pair{ 2, 42 });
```
const auto  $v = std::pair{3, 9000}$ ; map.insert(v);

for (const auto &[key, value] : map) std::cout << key << "\t" << value << '\n';

 $map[1] = 23;$ 

map.insert(std::pair{  $2, 42$  });

const auto  $v = std::pair{3, 9000 }$ ;  $map.insort(v)$ ;

for (const auto &[key, value] : map) std::cout << key << "\t" << value << '\n';

 $map[1] = 23;$ 

map.insert(std::pair{  $2, 42$  });

const auto  $v = std::pair{3, 9000 }$ ;  $map.insort(v)$ ;

for (const auto  $\&$ [key, value] : map) std::cout << key << "\t" << value << '\n';

 $map[1] = 23;$ 

#### map.insert(std::pair{ 2, 42 });

const auto  $v = std::pair{3, 9000 }$ ;  $map.insort(v)$ ;

for (const auto &[key, value] : map) std::cout << key << "\t" << value << '\n';

 $map[1] = 23;$ 

map.insert(std::pair{  $2, 42$  });

const auto  $v = std::pair{3, 9000}$ ; map.insert(v);

for (const auto &[key, value] : map) std::cout << key << "\t" << value << '\n';

 $map[1] = 23;$ 

map.insert(std::pair{  $2, 42$  });

const auto  $v = std::pair{3, 9000 }$ ;  $map.insort(v)$ ;

for (const auto &[key, value] : map) std::cout << key << "\t" << value << '\n';

#### for (const auto &[key, value] : map) std::cout << key << "\t" << value << '\n';

auto &&\_\_range = map;  $auto$  \_\_begin = \_\_range.begin();  $auto$  \_\_end = \_\_range.end(); for (;  $\angle$  begin !=  $\angle$ end; ++ $\angle$ begin) { const auto  $\&$ [key, value] =  $*$ \_begin; // loop-statement  $\mathbf{r}$ 

### for (const auto  $\&$ [key, value] : map) std::cout << key << "\t" << value << '\n';

 $auto & & _{\ldots}$  range = map;  $auto \_beqin = \_range\, .$  $auto \_end = \_$ const auto  $\&$ [key, value] = \*\_\_begin; // loop-statement

```
template<typename K, typename V, typename I>
struct Iterator {
  explicit Iterator(I i) : i{ std::move(i) } {}
```

```
Iterator &operator++() { ++i; return *this; }
std::pair<K&, V&> operator*() const { return { i->first, i->second }; }
```
friend auto operator<=>(const Iterator&, const Iterator&) = default;

#### private:

```
I i;
```
template<typename, typename, typename, typename> friend class FlatMap; };

```
template<typename K, typename V, typename I>
struct Iterator {
```

```
exploicit Iterator(I i) : i{ std:move(i) } { }
```

```
Iterator & operator++() \{ ++i; return *this; \}std::pair<K&, V&> operator*() const { return { i->first, i->second }; }
```
friend auto operator <=> (const Iterator&, const Iterator&) = default;

#### private:

```
I i;
```

```
template<typename, typename, typename, typename> friend class FlatMap;
\};
```

```
template<typename K, typename V, typename I>
struct Iterator {
```

```
explicit Iterator(I i) : i{ std::move(i) } {}
```

```
Iterator & operator++() { ++i; return *this; }
std::pair<K&, V&> operator*() const { return { i->first, i->second }; }
```
friend auto operator <=> (const Iterator&, const Iterator&) = default;

#### private:

```
I i;
```
template<typename, typename, typename, typename> friend class FlatMap;  $\}$  ;

```
template<typename K, typename V, typename I>
struct Iterator {
  exploicit Iterator(I i) : i{ std:move(i) } { }
```
#### Iterator Soperator++() {  $++i$ ; return  $*this$ ; } std::pair<K&, V&> operator\*() const { return { i->first, i->second }; }

friend auto operator <=> (const Iterator&, const Iterator&) = default;

#### private:

```
I i;
```
template<typename, typename, typename, typename> friend class FlatMap;  $\}$  ;

```
template<typename K, typename V, typename I>
struct Iterator {
  exploicit Iterator(I i) : i{ std:move(i) } { }
```

```
Iterator & operator++() { ++i; return *this; }
std::pair<k&, V&> operator*() const { return { i->first, i->second }; }
```
friend auto operator <=> (const Iterator&, const Iterator&) = default; private:  $I$  i;

template<typename, typename, typename, typename> friend class FlatMap;  $\}$  ;
```
template<typename K, typename V, typename I>
struct Iterator {
  explicit Iterator(I i) : i{ std::move(i) } {}
```

```
Iterator & operator++() \{ ++i; return *this; \}std::pair<K&, V&> operator*() const { return { i->first, i->second }; }
```
#### friend auto operator <=> (const Iterator&, const Iterator&) = default;

private:

```
I i;
```
template<typename, typename, typename, typename> friend class FlatMap;  $\}$  ;

```
template<typename K, typename V, typename I>
struct Iterator {
  explicit Iterator(I i) : i{ std::move(i) } {}
```

```
Iterator &operator++() { ++i; return *this; }
std::pair<K&, V&> operator*() const { return { i->first, i->second }; }
```
friend auto operator<=>(const Iterator&, const Iterator&) = default;

#### private:

```
I i;
 temple that the state of the typename container. Iterators,
};
      using iterator = Iterator<const Key, Value,
                                    typename Container::iterator>;
      using const_iterator = Iterator<const Key, const Value,
                                    typename Container::const_iterator>;
```

```
template<typename K, typename V, typename I>
struct Iterator {
  \frac{1}{2}std::pair<K&, V&> operator*() const;
 \frac{1}{2}...
\} :
auto map = FlatMap<int, int>{};
\frac{1}{2}...
                           returns
\starmap.begin(); \leftarrowstd::pair<const int&, int&>
```
**not** a reference!

```
template<
  typename Key,
  typename Value,
  typename Compare = std::less<Key>,
  typename Container =
    std::vector<std::pair<Key, Value>>
\geqclass FlatMap;
```

```
1/\ldotsusing value_type = std::pair<const key_type, mapped_type>;
1/\ldots
```
### $1/\ldots$

typedef typename sequence\_type::iterator iterator; typedef typename sequence\_type::const\_iterator const\_iterator;  $1/\ldots$ 

### $\frac{1}{2}$ ...

typedef typename sequence\_type::iterator iterator; typedef typename sequence\_type::const\_iterator const\_iterator;  $11...$ 

### template <class Key class T class Compare = std::les ,class Allocator = void > class flat\_map;

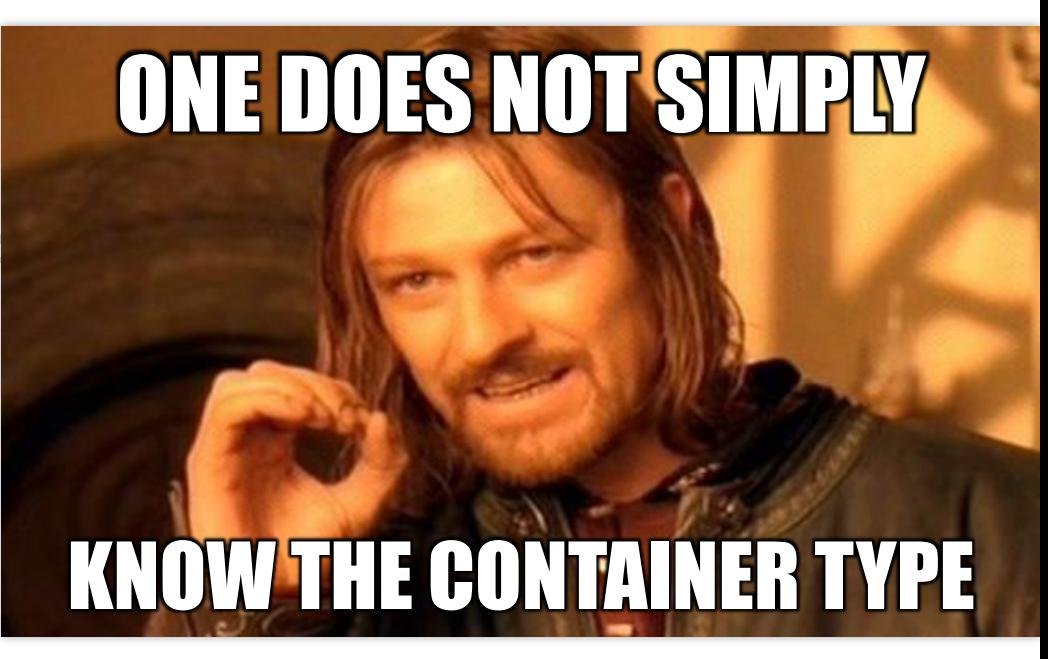

using Container = boost::container::flat\_map<int, int>::sequence\_type;

- <sup>- -</sup> (local variable) using Container = boost::container::vector<std::pair<int, int>, boost::container::new\_allocator<std::pair<int, int>>> Search Online

boost::container::vector<std::pair<int, int>>

boost::container::vector<std::pair<int, int>>  $\frac{\mathsf{int}}{\Delta}$  |  $\frac{\mathsf{int}}{\Delta}$  $11...$ typedef std::pair<Key, T> value\_type;  $11...$ 

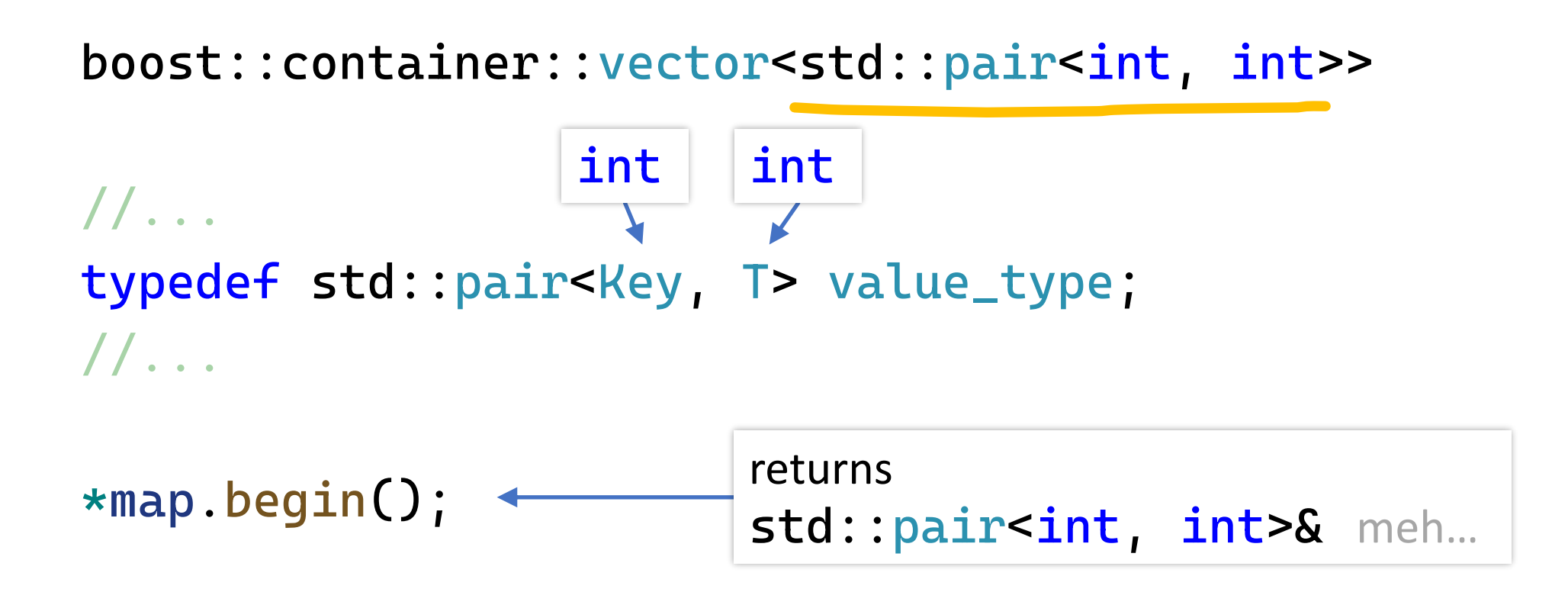

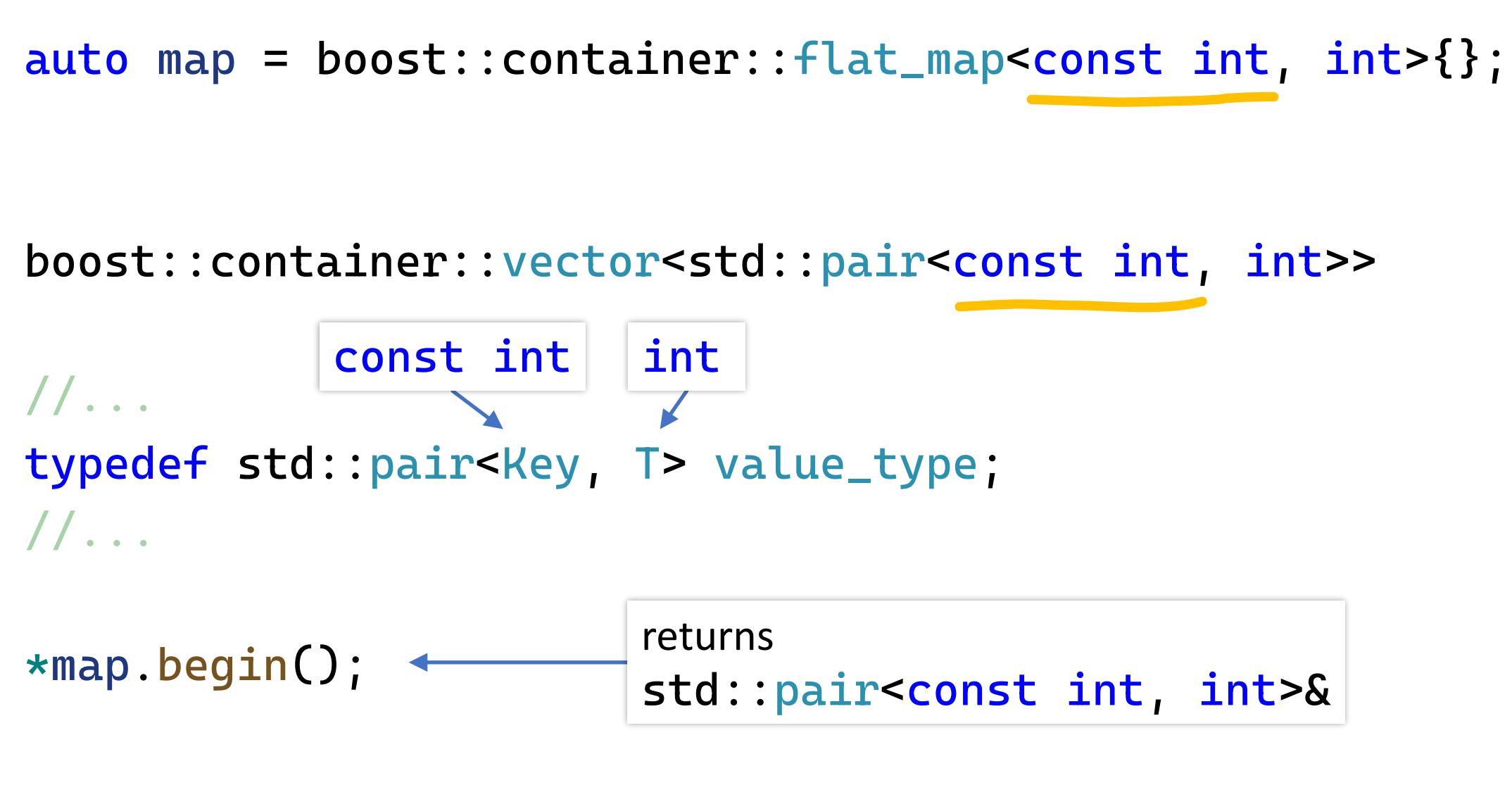

auto map =  $FlatMap$ <int,  $int$ >{};

std::vector<std::pair<int, int>>

### $1/\ldots$ using value\_type = std::pair<const key\_type, mapped\_type>;  $1/\ldots$

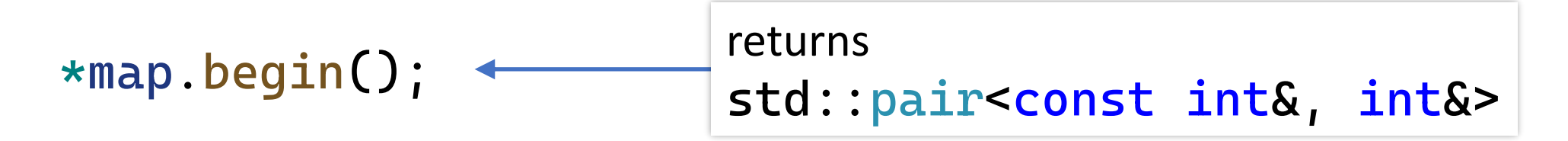

# for (const auto &[key, value] : map) std::cout << key << "\t" << value << '\n';  $auto & & _{\_}range = map;$  $auto \_\_\_begin{bmatrix} \_ \end{bmatrix}$  =  $\_\_\_range$ . begin(); auto  $\text{\_}end = \text{\_}range.end()$ ; for  $(j \_$ egin !=  $\_$ end; ++ $\_$ begin) { const auto  $\&$ [key, value] =  $*$ \_begin; // loop-statement returns std::pair<const int&, int&>

for (auto &[key, value] : map) std::cout << key << "\t" << value << '\n';  $auto & & _range = map;$  $auto \_\_\_begin{bmatrix} \_ \end{bmatrix}$  =  $\_\_\_range$ . begin();  $auto \_end = \_$ for  $(j \_$ egin !=  $_{-}$ end; ++ $_{-}$ begin) { auto  $\&$ [key, value] =  $*$  begin; // does not work // loop-statement returns std::pair<const int&, int&>

 $std::vector v1 = { 1, 2, 3 };$  $std::vector v2 = { 23, 42, 9000 };$ // does not work for (auto &[a, b] : std::views::zip(v1, v2)) std::cout << a << "\t" << b << '\n';

\*std::views::zip(v1, v2).begin(); returns std::tuple<int&, int&>

Recommendation:

## for (auto &&v : range) // loop body

Recommendation:

### for (auto &&v : range) // loop body

## // works for  $\{auto && [a, b] : std::views::zip(v1, v2))\}$ std::cout << a << "\t" << b << '\n';

for (auto &&[key, value] : map) std::cout << key << "\t" << value << '\n';  $auto & & _range = map;$  $auto \_\_\_begin{bmatrix} \_ \end{bmatrix}$  =  $\_\_\_range$ . begin();  $auto \_end = \_$ for  $(j \_$ egin !=  $_{-}$ end; ++ $_{-}$ begin) { auto  $&E$ [key, value] =  $*_{\text{1}}$ begin; // works // loop-statement returns std::pair<const int&, int&>

auto map =  $FlatMap$ <int,  $int$ > $\{$ }; //...

- for (const auto &[key, value] : map) std::cout << key << "\t" << value << '\n';
- for  $($  auto &&[key, value] : map)  $\{$ // can modify 'value', but not 'key' ++value; }

```
namespace std {
  template<
    class Key,
    class T,
    class Compare = less<Key>,
    class KeyContainer = vector<Key>,
    class MappedContainer = vector<T>>
  class flat_map;
}
```
[P0429](https://wg21.link/P0429) A Standard flat\_map by Zach Laine

#### N push\_backs

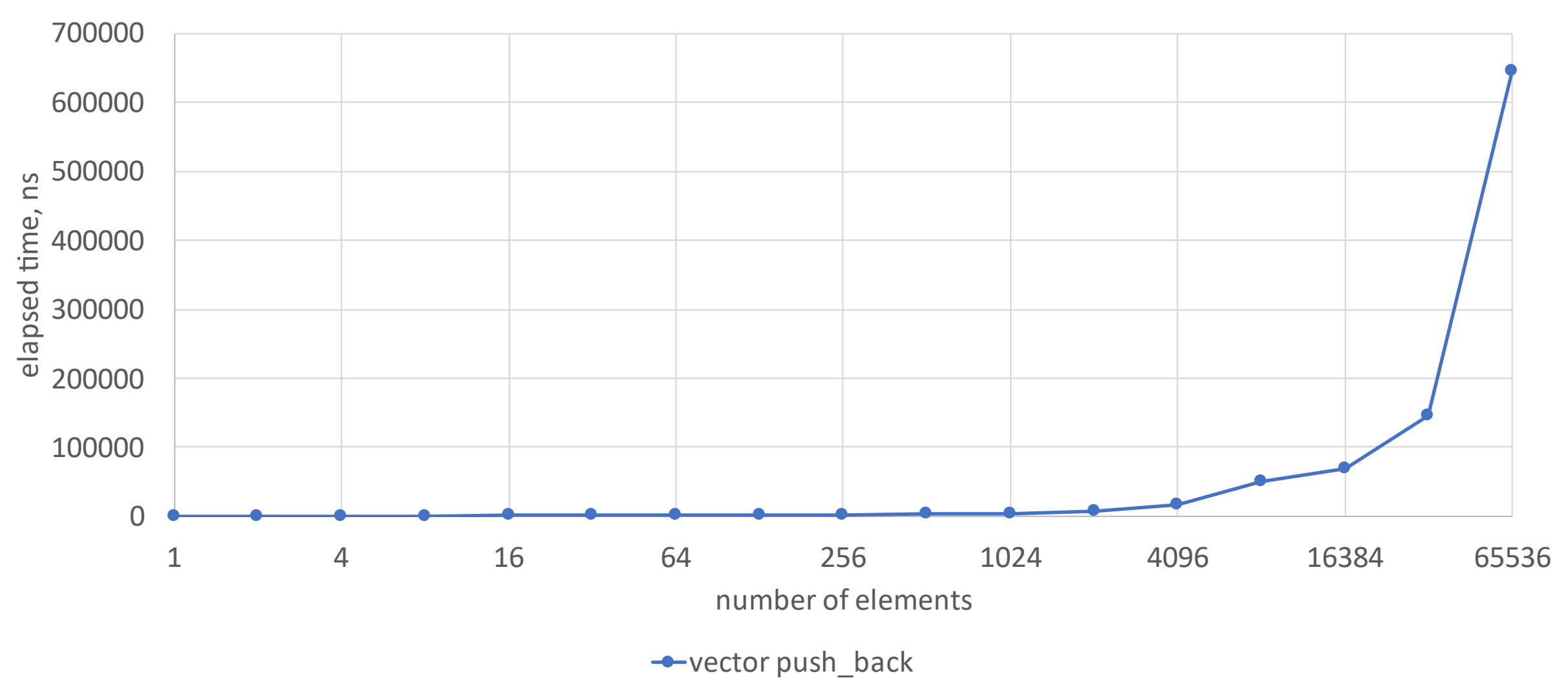

Benchmarking

average push\_back

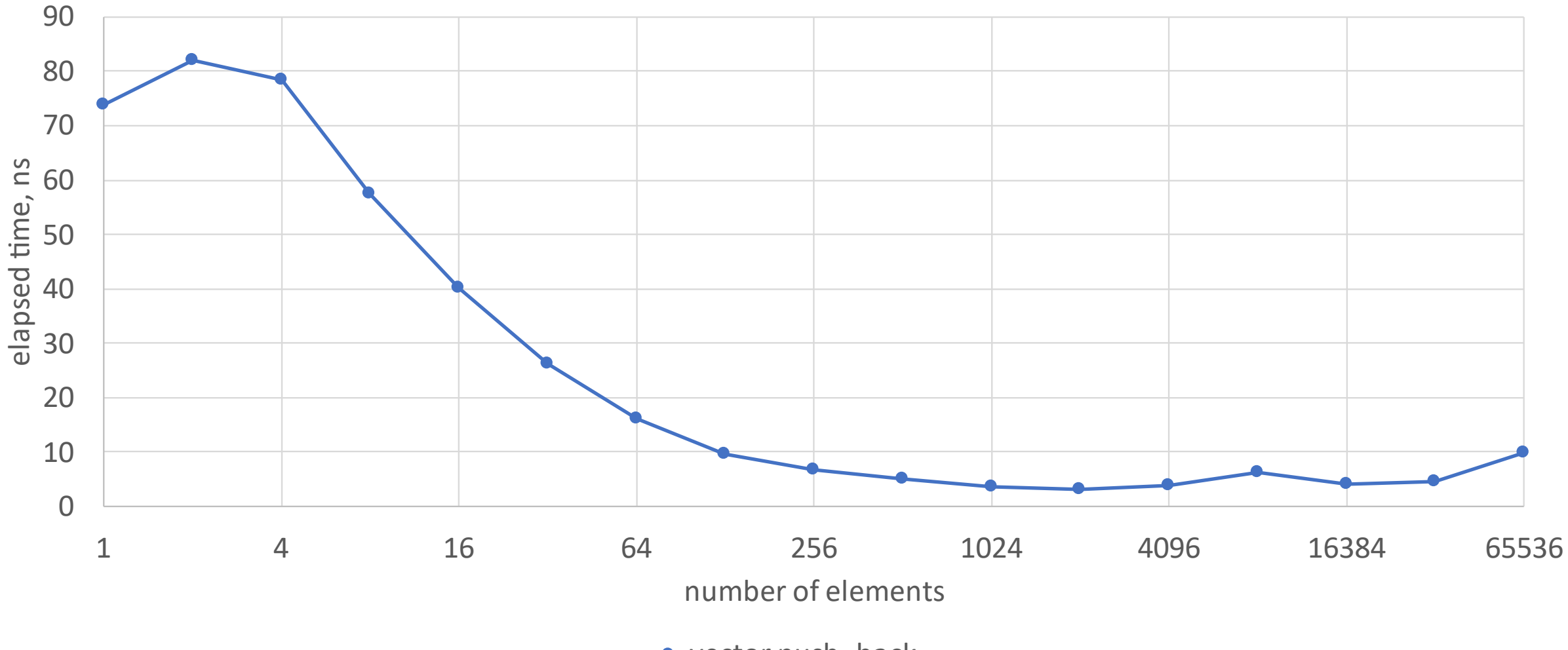

**-**vector push\_back

Benchmarking

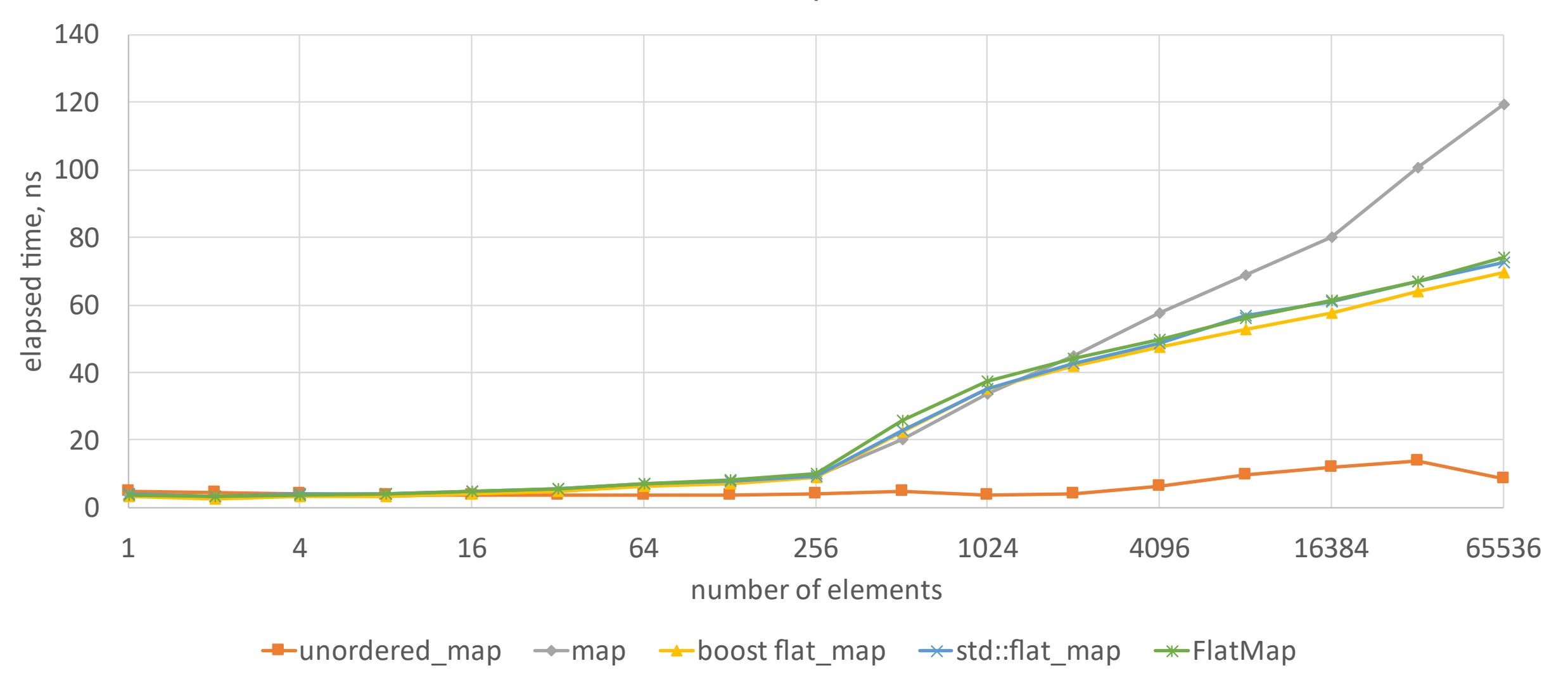

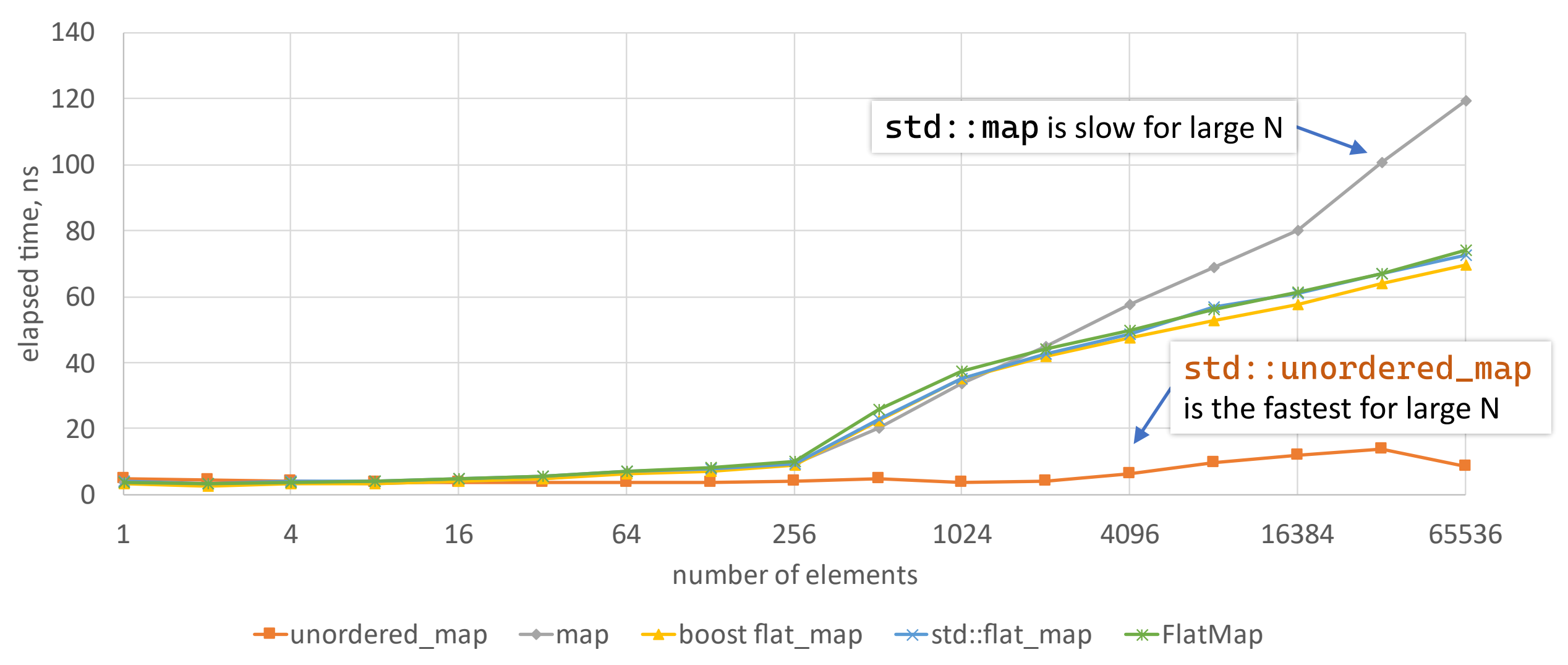

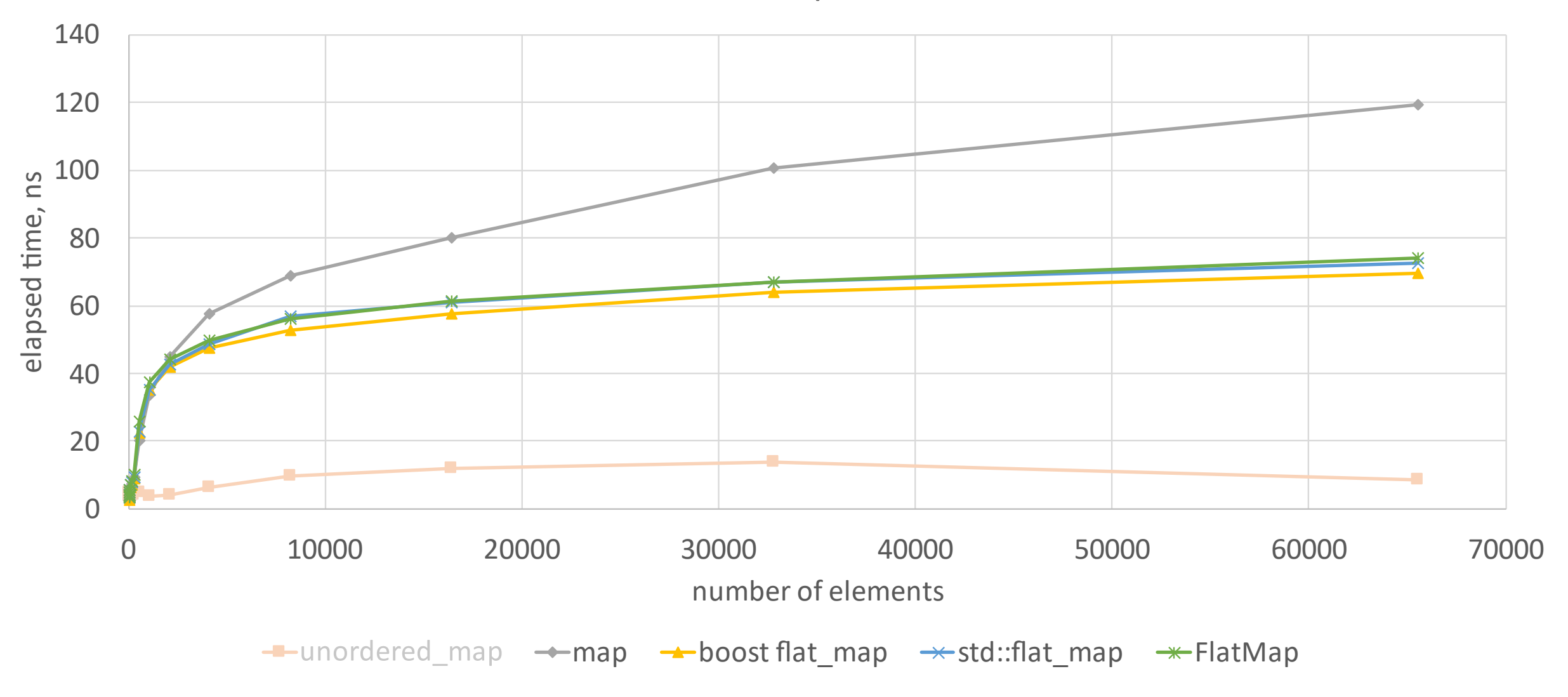

# Benchmarking

47

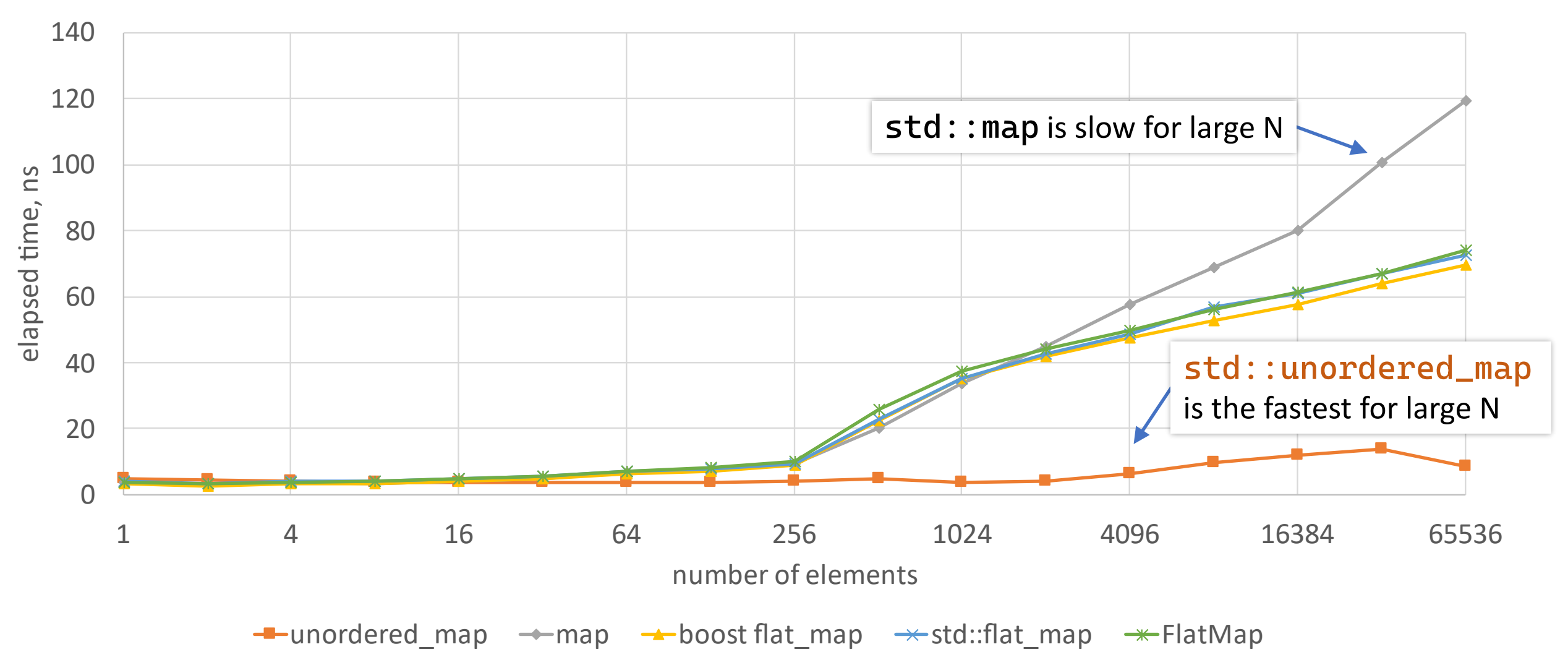

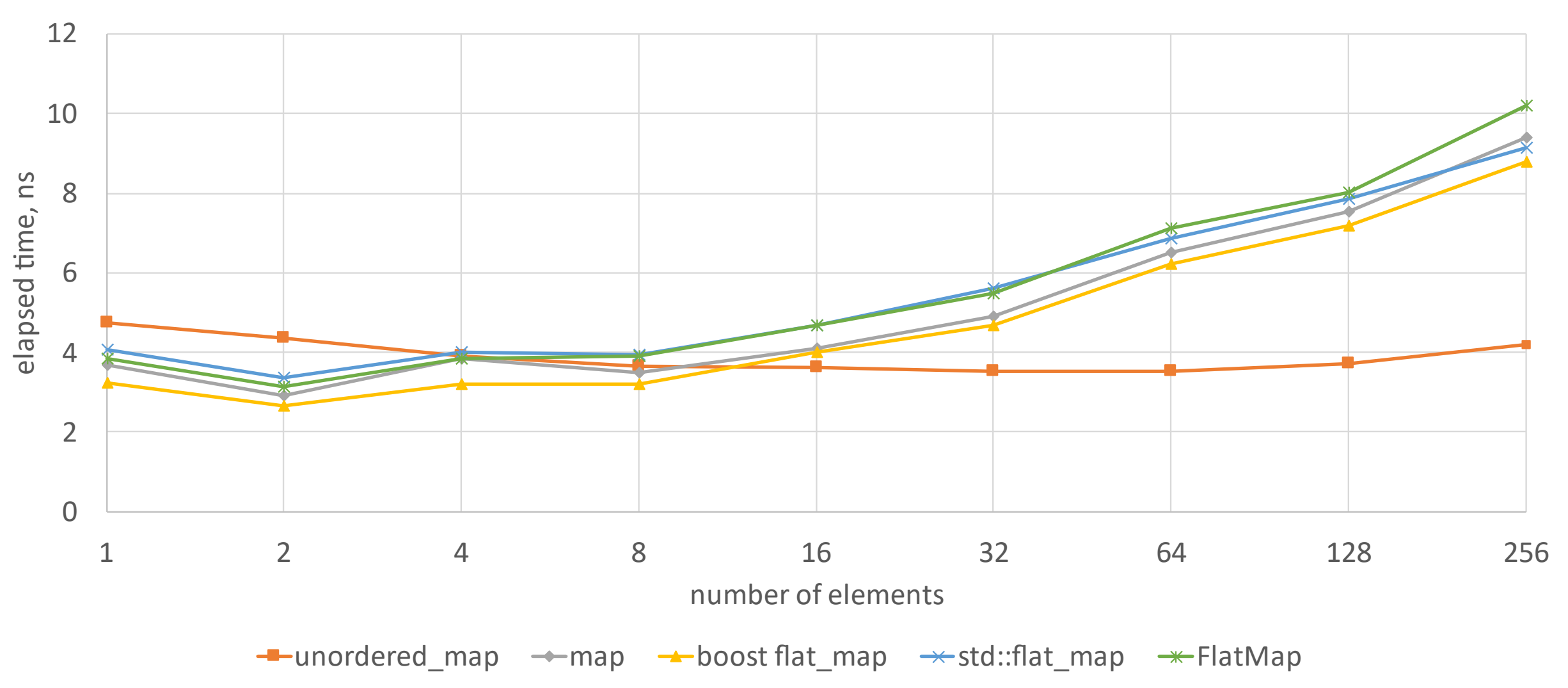

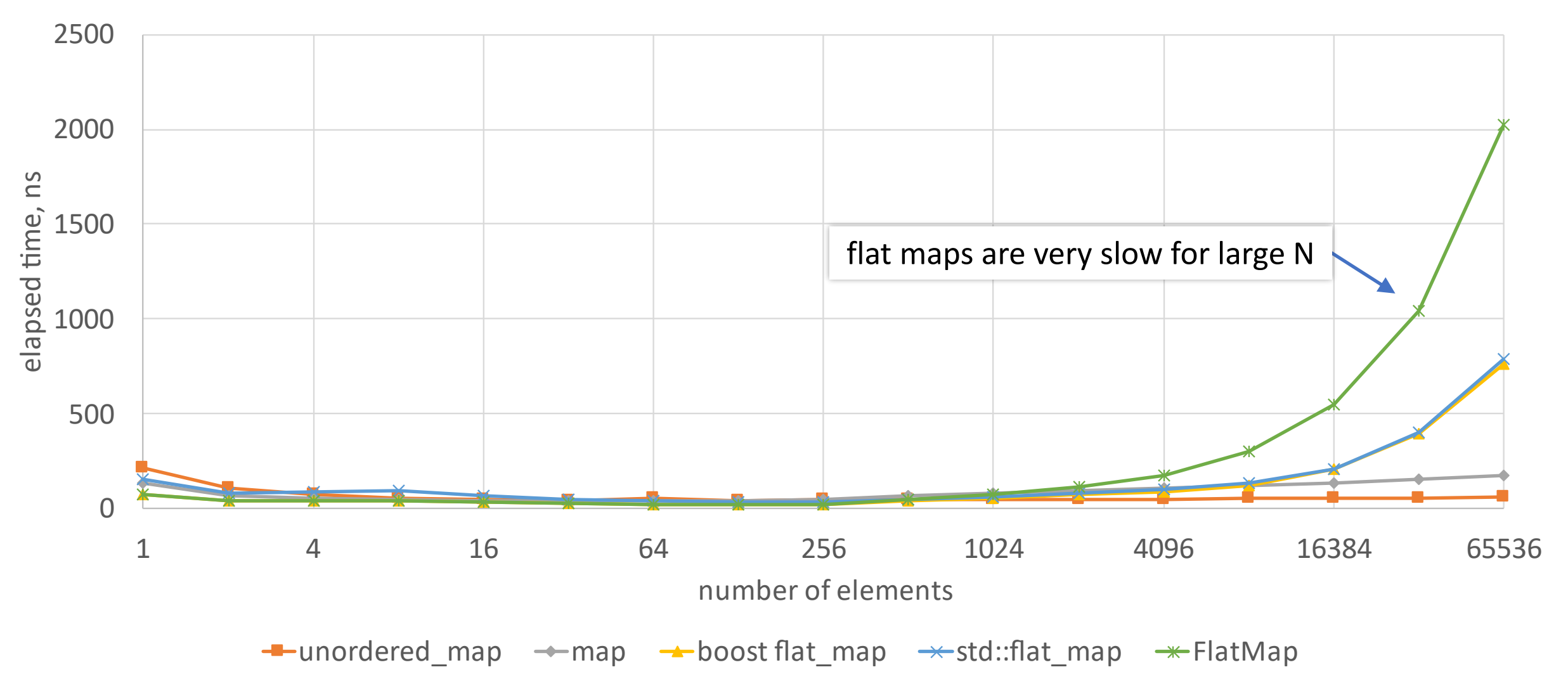

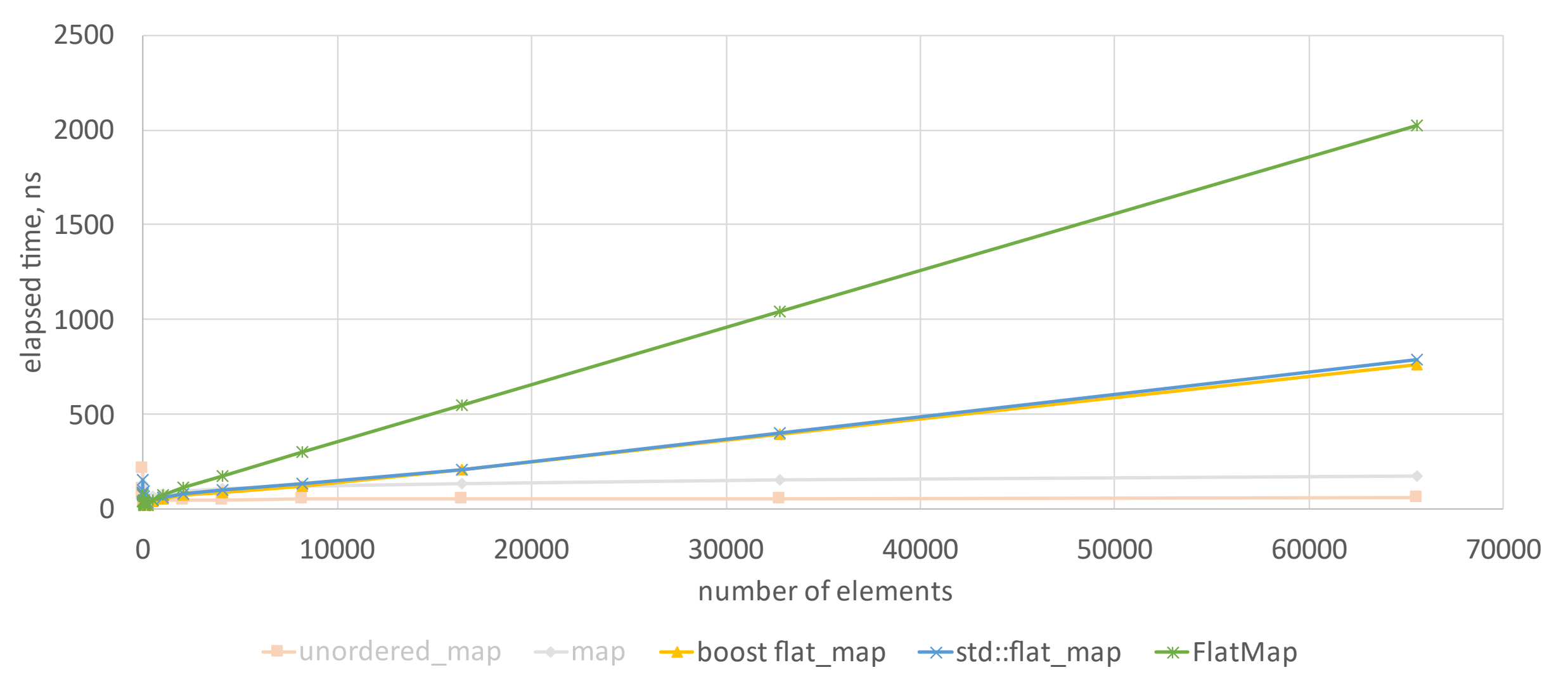

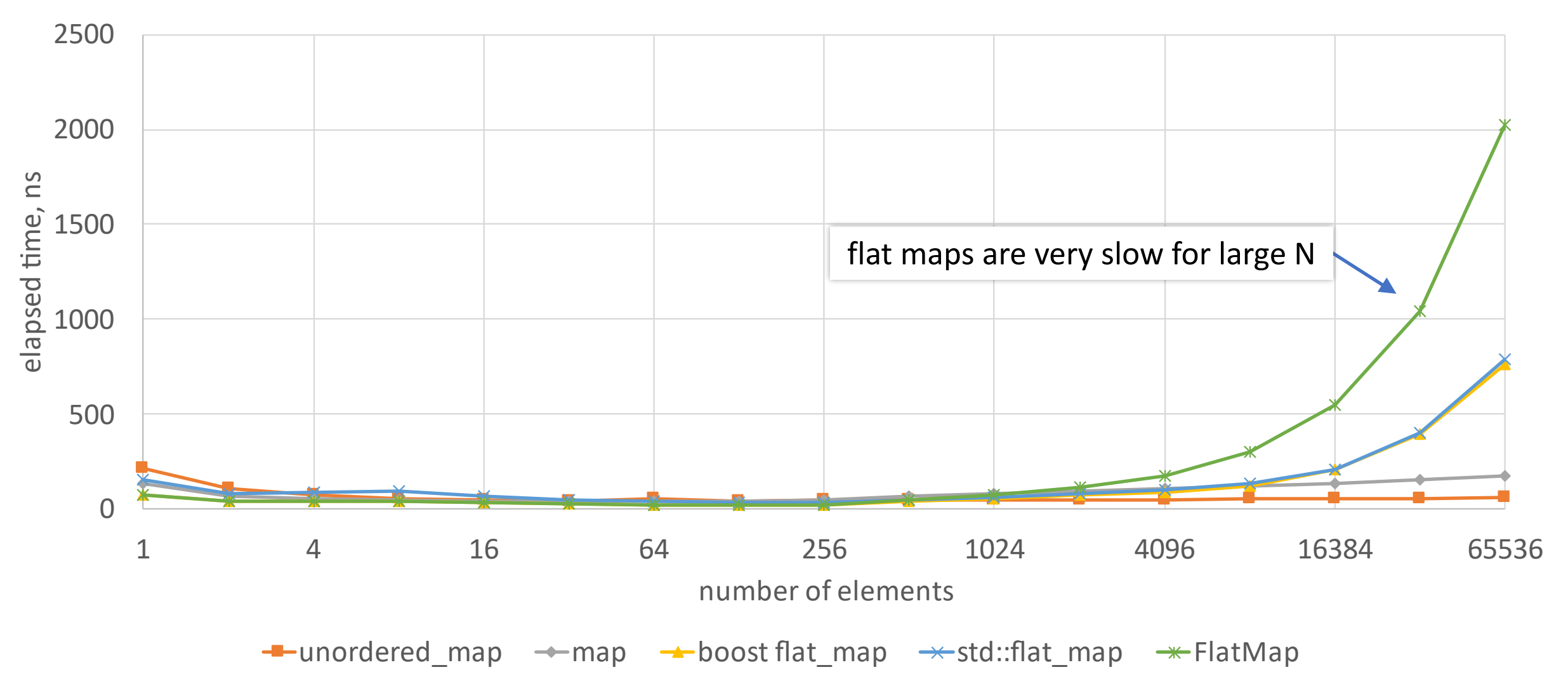

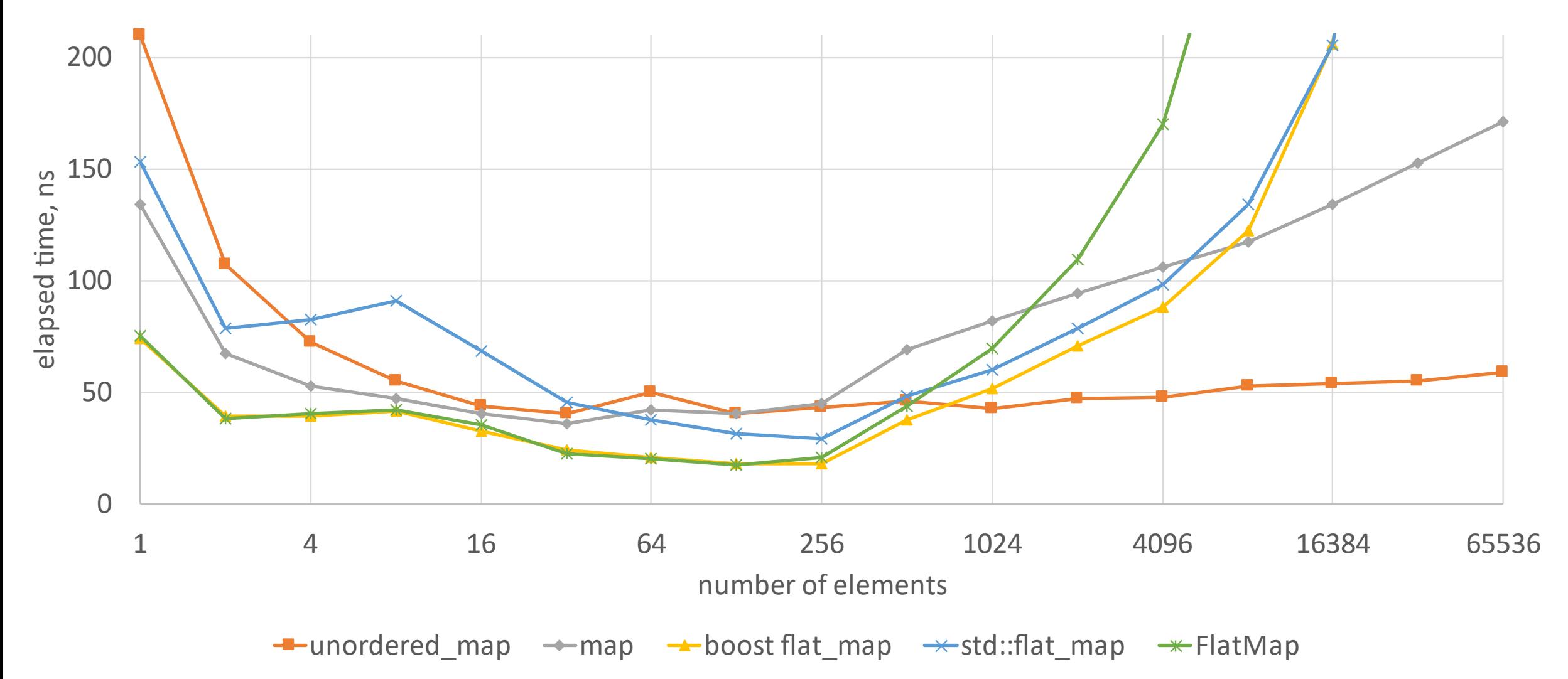

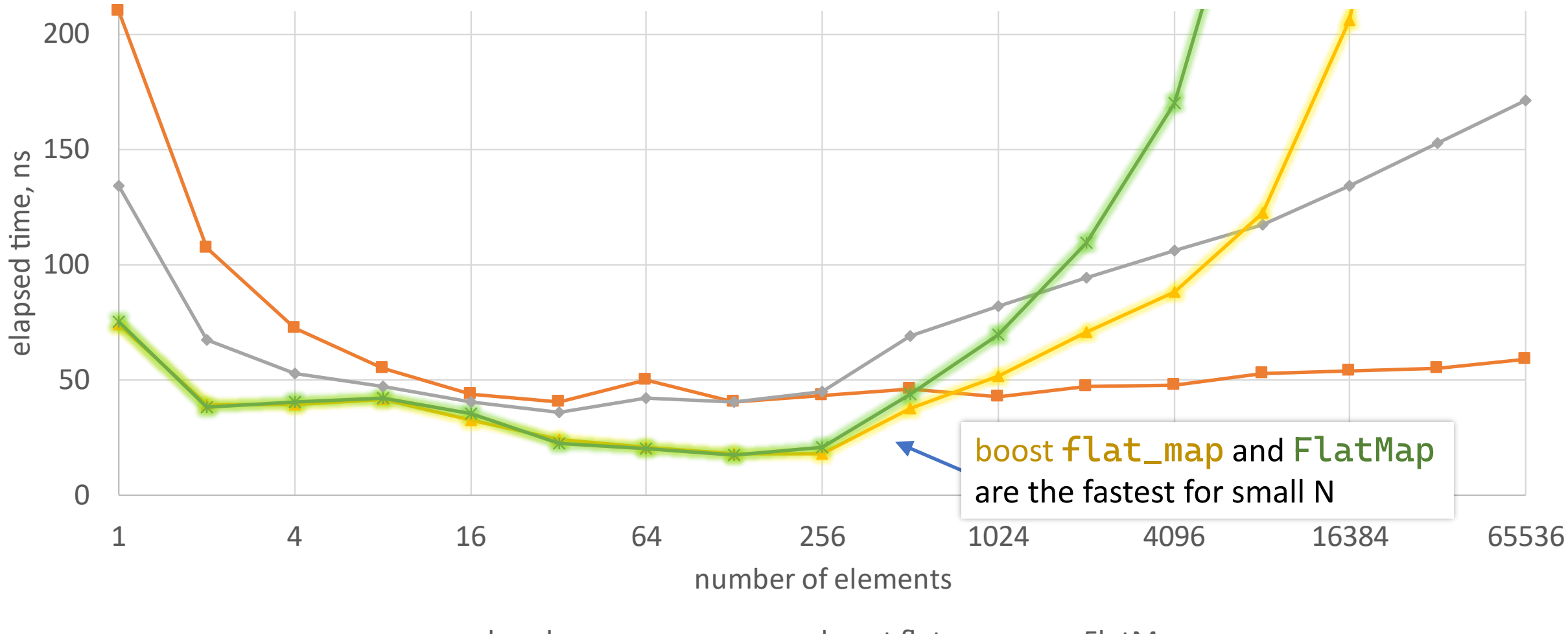

 $\leftarrow$  unordered\_map  $\rightarrow$  map  $\rightarrow$  boost flat\_map  $\rightarrow$  FlatMap

Benchmarking

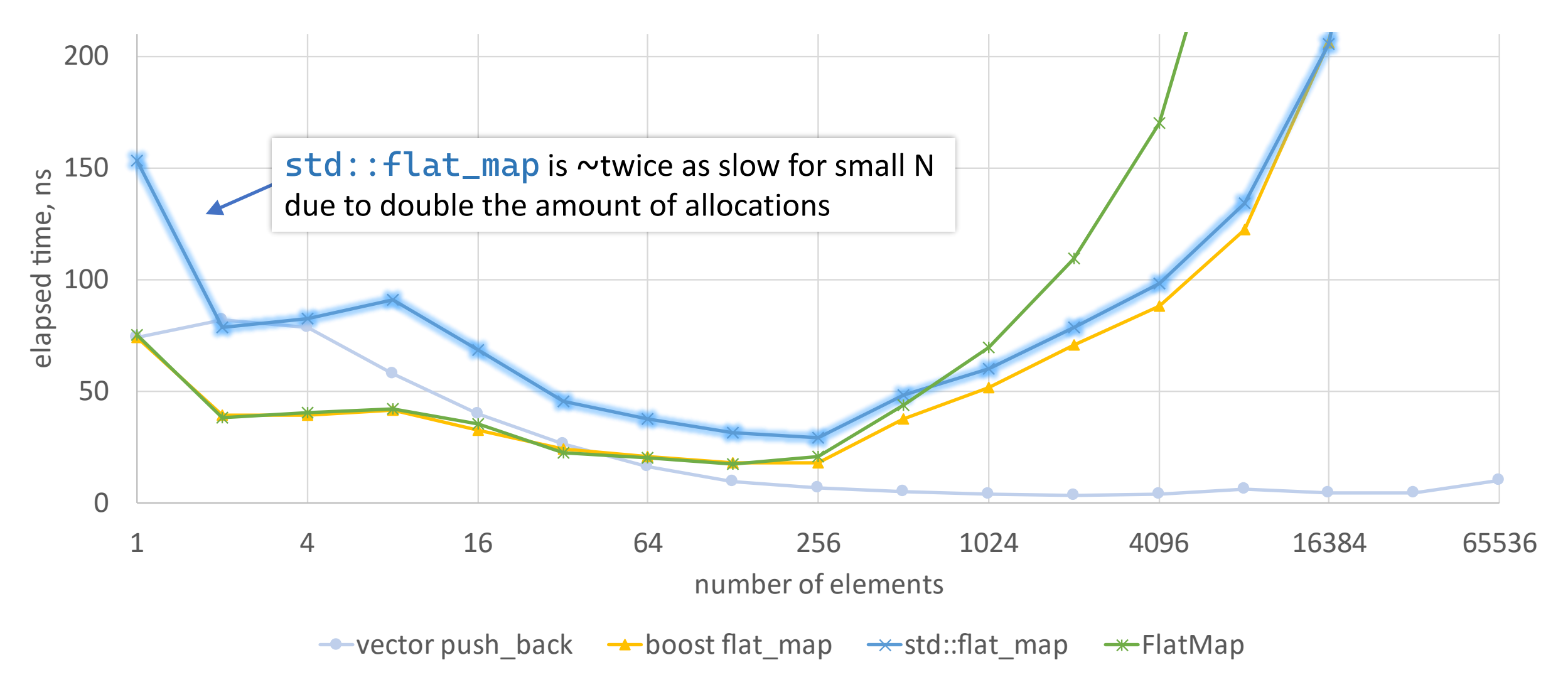

```
namespace std {
  template<
    class Key,
    class T,
    class Compare = less<Key>,
    class KeyContainer = vector<Key>,
    class MappedContainer = vector<T>>
  class flat_map;
}
```

```
namespace std {
 template <class Key, class T, class Compare = less<Key>,
            class KeyContainer = vector<Key>,
            class MappedContainer = vector<T>>
    class flat_map {
   1/\ldotsusing key_container_type = KeyContainer;
    using mapped_container_type = MappedContainer;
   1/\ldotsstruct containers {
      key_container_type keys;
      mapped_container_type values;
    };
   11...private:
      containers c; // exposition only
 \};
```
57
#### **Flat maps should be used:**

• for small constant maximum number of elements (known at compile time) e.g. for maximum number of elements = 30?

Flat maps may be used:

- . to do mostly lookups if std:: unordered\_map is unavailable to use e.g. initialization at once, and then only doing lookups
- to do mostly iterations in order e.g. rare lookups/insertions/erasures, frequent iterations

#### **Flat maps should be used:**

• for small constant maximum number of elements (known at compile time) e.g. for maximum number of elements = 30?

Flat maps may be used:

- to do *mostly lookups* if std::unordered\_map is unavailable to use e.g. initialization at once, and then only doing lookups
- to do mostly iterations in order e.g. rare lookups/insertions/erasures, frequent iterations

#### **Flat maps should be used:**

• for small constant maximum number of elements (known at compile time) e.g. for maximum number of elements = 30?

Flat maps may be used:

- to do *mostly lookups* if std::unordered\_map is unavailable to use e.g. initialization at once, and then only doing lookups
- to do *mostly iterations in order* e.g. rare lookups/insertions/erasures, frequent iterations

#### Universal advice:

- •measure
- •measure
- •measure

auto map = boost::container::flat\_map<int,  $int$ >  $f$ );  $1/\ldots$ 

auto items = map.extract\_sequence();

auto map = boost::container:: $flat_map{}};$  $\frac{1}{2}$ ... boost::container::vector<std;pairsint?int? items map.extract\_sequence();

```
boost::container::vector<
 std::pair<int, int>,
 boost::container::new_allocator<std::pair<int, int>>>
  items = map.extract_sequence();
```

```
using BoostFlatMap = boost::container::flat_map<int, int,
  std::less<int>,
  std::vector<std::pair<int, int>>>;
auto map = BoostFlatMap{}{};;1/\ldotsstd::vector<std::pair<int, int>> items =
  map.extract_sequence();
```

```
using BoostFlatMap = boost::container::flat_map<int, int,
  std::less<int>,
  std::vector<std::pair<int, int>>>;
```

```
auto map = BoostFlatMap{};
//...
std::vector<std::pair<int, int>> items =
  map.extract_sequence();
```

```
using BoostFlatMap = boost::container::flat_map<int, int,
  std::less<int>,
  std::vector<std::pair<int, int>>>;
```

```
std::vector<std::pair<int, int>> items;
1/\ldotsauto map = BoostFlatMap\{\};
map.adopt_sequence(std::move(items));
```

```
using BoostFlatMap = boost::container::flat_map<int, int,
  std::less<int>,
  std::vector<std::pair<int, int>>>;
```

```
auto map = BoostFlatMap{};
\frac{1}{2}...
auto items = map.extract_sequence();
1/\ldots
```
map.adopt\_sequence(std::move(items));

```
using BoostFlatMap = boost::container::flat_map<int, int,
  std::less<int>,
  std::vector<std::pair<int, int>>>;
```

```
auto map = BoostFlatMap\{\};\frac{1}{2}...
auto items = map.extract_sequence();
1/\ldots
```
map.adopt\_sequence(boost::container::ordered\_unique\_range, std::move(items));

```
template<typename Key,
         typename Value,
         typename Compare,
         typename Container>
class FlatMap : private Compare {
 1/\ldotscontainer_type extract() {
    return std::move(container);
  }
  1/\ldots
```
template<typename Key, 67typename Value, typename Compare, typename Container> class FlatMap : private Compare {  $11...$ FlatMap(container\_type &&c) : container{ std::move(c) } { std::sort(container.begin(), container.end(),  $makePredicte()$ ;  $auto end = std::unique( container.begin(), container.end(),$ makeEqualToPredicate()); container.erase(end, container.end()); }<br>}  $11...$ 

template<typename Key, 67typename Value, typename Compare, typename Container> class FlatMap : private Compare {  $1/\ldots$ FlatMap(container\_type &&c) : container{ std::move(c) } { std::sort(container.begin(), container.end(), makePredicate());  $auto end = std::unique( container.begin(), container.end(),$ makeEqualToPredicate()); container.erase(end, container.end());  $\}$  $11...$ 

```
template<typename Key,
                                                          67typename Value,
         typename Compare,
         typename Container>
class FlatMap : private Compare {
 1/\ldotsFlatMap(container_type &c) : container{ std::move(c)} } {
    std::sort(container.begin(), container.end(),
              makePredicte();
    auto end = std::unique(container.begin(), container.end(),
                           makeEqualToPredicate());
    container.erase(end, container.end());
  \}11...
```

```
template<typename Key,
                                                            67typename Value,
         typename Compare,
         typename Container>
class FlatMap : private Compare {
  \frac{1}{2}...
  FlatMap(container_type &c) : container{ std::move(c)} } {
    std::sort(container.begin(), container.end(),
               makePredicte();
    auto end = std::unique( container.begin(), container.end(),makeEqualToPredicate());
    container.erase(end, container.end());
  \mathcal{E}11...
```

```
auto makeEqualToPredicate() {
  struct EqualTo {
    auto operator()(const typename Container::value_type &a,
                     const typename Container::value_type &b) const {
       const auto &kl = a.first;const auto < k2 = b. first;
       return !(comp(k1, k2) || comp(k2, k1));
    \mathbf{B}const Compare ∁
 \};
 return EqualTo{ *static_cast<Compare *>(this) };
\mathbf{B}
```
68

```
template<typename Key,
         typename Value,
         typename Compare,
         typename Container>
class FlatMap : private Compare {
  1/\ldotsFlatMap(SortedUnique_t, container_type &&c) :
    container{ std::move(c) }
  {}
  1/\ldots
```
struct SortedUnique\_t {} inline constexpr SortedUnique;

#### auto map =  $FlatMap$ <int,  $int$ >{};  $1/\ldots$

std::vector<std::pair<int, int>> items = map.extract();  $1/\ldots$ 

 $map = \{ std: : move(items) \};$ 

```
auto map = FlatMap<int, int>{};
11...auto items = map.extract();
11...map = \{ std: : move(items) \};
```

```
72
```

```
auto map = FlatMap<int, int>{};
11...auto items = map.extract();
11...map = \{ SortedUnique, std::move(items) };
```

```
auto map = std::flat\_map<int, int>{}}1/\ldots
```
std::flat\_map<int, int>::containers items =

std::move(map).extract();

struct containers { key\_container\_type keys; mapped\_container\_type values; };

#### auto map =  $std::flat\_map{}}$  $\frac{1}{2}$ ... auto containers =  $std::move(map).extract()$ ; must be moved

#### auto map =  $std::flat\_map{}}$  $1/\ldots$ auto [keys, values] =  $std::move(map).extract()$ ;  $1/\ldots$  $map = \{ std: : move(keys), std: : move(values) }$

```
auto map = std::flat\_map<int, int>{}}1/\ldotsauto [keys, values] = std::move(map).extract();
1/\ldotsmap = \{ std:isorted\_unique,std::move(keys), std::move(values) };
```
#### auto map =  $std::flat\_map{}}$  $\frac{1}{2}$ ... auto [keys, values] =  $std::move(map).extract()$ ;  $1/\ldots$

// 'keys' should be sorted and contain unique elements map.replace(std::move(keys), std::move(values));

 $using$  BoostFlatMap = boost::container::flat\_map< int, int, std::less<int>,

std::vector<std::tuple<int, int>>>;

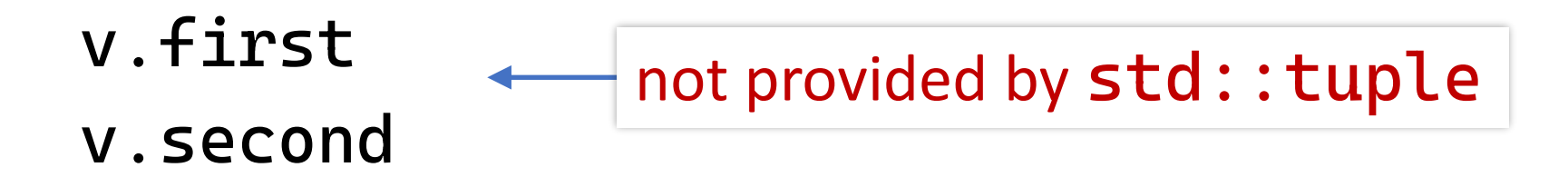

#### What else could we do?

FlatMap<int, int, std::less<int>, std::vector<std::tuple<int, int>>  $>$  map;

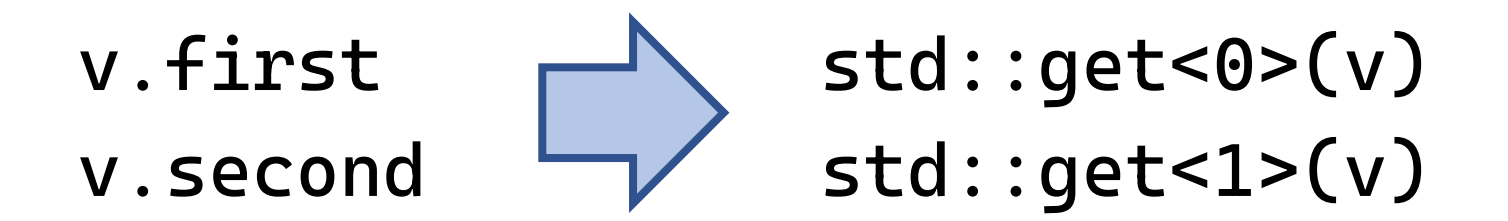

#### What else could we do?

mapped\_type &operator[](const Key &key) {  $const$  auto predicate = makePredicate();  $const$  auto needle = findNeedle(key, predicate); //  $key < *needle$ if (needle == container.end() or predicate(key, \*needle)) return std::get<1>( no piecewise constructor in std:: tuple \*container.emplace(needle, std::piecewise\_construct, std::forward\_as\_tuple(key), std::tuple<>())  $\sum_{i=1}^{n}$ return std::get<1>(\*needle);

80

mapped\_type &operator[](const Key &key) {  $const$  auto predicate = makePredicate();  $const$  auto needle = findNeedle(key, predicate); //  $key < *needle$ if (needle == container.end() or predicate(key, \*needle)) return std::get<1>( \*container.emplace(needle, key, unwanted temporary object Value{}) and move/copy $\sum_{i=1}^{n}$ return std::get<1>(\*needle);

81

```
template<
```

```
typename Key,
typename Value,
typename Compare = std::less<Key>,
typename Container = std::vector<std::pair<Key, Value>>,
auto KeyGetter = [](auto &v)->decltype(auto) {
  return std::get<0>(v); },
auto ValueGetter = [](auto &v)->decltype(auto) {
  return std::get<1>(v); }
```
 $\geq$ 

class FlatMap;

#### What else could we do?

```
struct MyStruct {
  int key;
  int value;
};
```

```
FlatMap<int, int,
        std::less<int>,
        std::vector<MyStruct>,
        [](auto &v)->decltype(auto) { return (v.key); },
        [](auto &v)->decltype(auto) { return (v.value); }
```
> map;

#### What else could we do?

- extend flat map to be able to use tuples
	- and arbitrary types
- add policy choice between single container and separate containers for keys and values
	- or rather make a separate type, e.g. like zip\_flat\_map?

## Possible future work

# Thanks for listening!

## Про flat\_map

Who needs them? They're just like `std::map`. We all have them.

Pavel Novikov

 $@$ cpp\_ape

Thanks to Zach Laine.

Slides: [bit.ly/3o2iyot](https://bit.ly/3o2iyot)

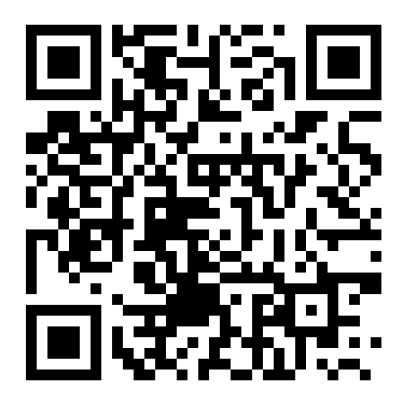

#### References

- P0429: A Standard  $flat\_map$  <https://wg21.link/P0429>
- std::flat\_map proof of concept implementation by Zach Laine [https://github.com/tzlaine/flat\\_map](https://github.com/tzlaine/flat_map/blob/master/implementation/flat_map)
# Bonus slides

```
template<typename K, typename V, typename I>
struct Iterator {
 explicit Iterator(I i) : i{ std::move(i) } {}
 Iterator &operator++() { ++i; return *this; }
 std::pair<K&, V&> operator*() const { return { i->first, i->second }; }
 auto operator->() const {
   //...
  }
```
89

friend auto operator<=>(const Iterator&, const Iterator&) = default;

private:

I i;

template<typename, typename, typename, typename> friend class FlatMap; };

```
template<typename K, typename V, typename I>
struct Iterator {
 1/\ldotsmap.begin()->secondauto operator->() const {
    struct Helper {
      std::pair<K&, V&> ref;
      auto operator->() const { return &ref; }
    };
    return Helper{ **this };
  }
 1/\ldots\} :
```
### iterator operator->

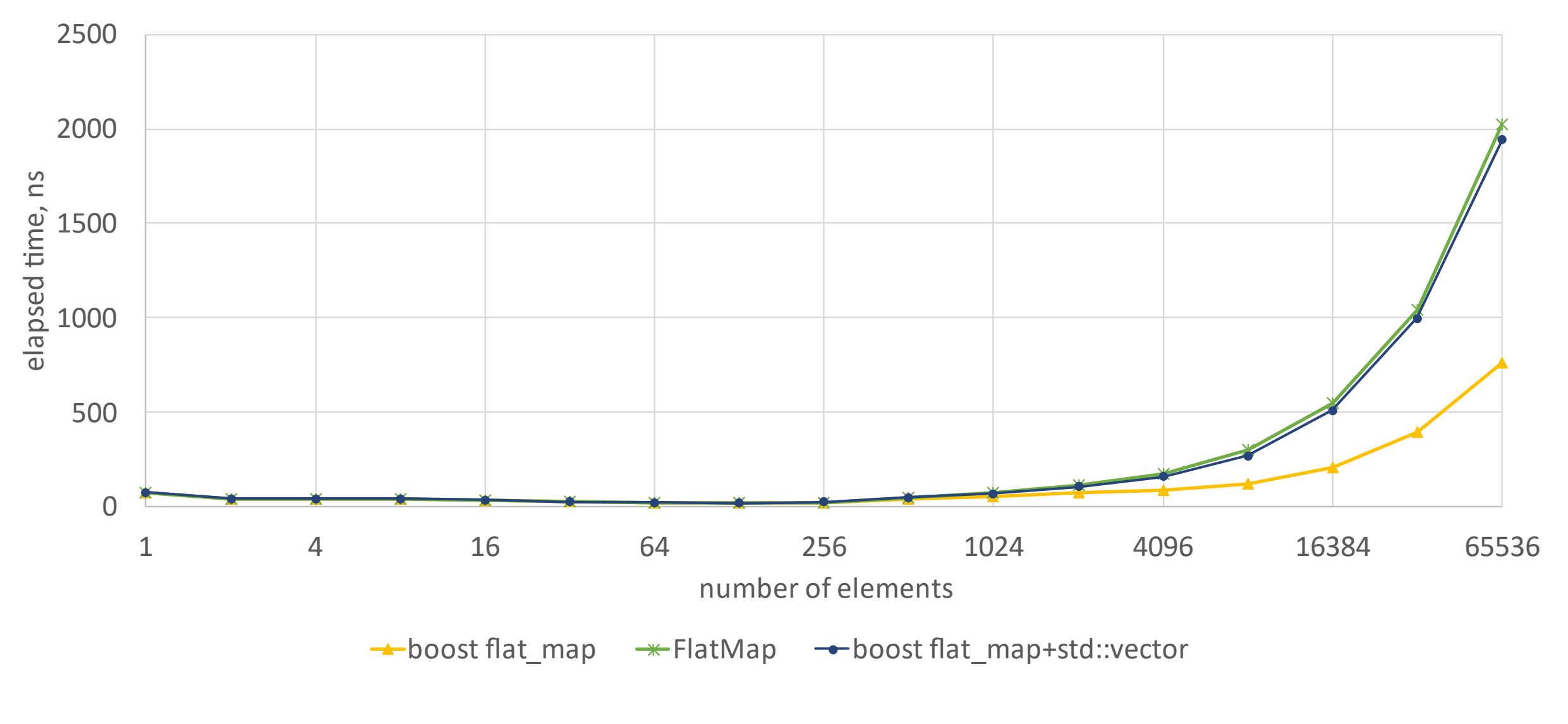

boost flat\_map + std::vector

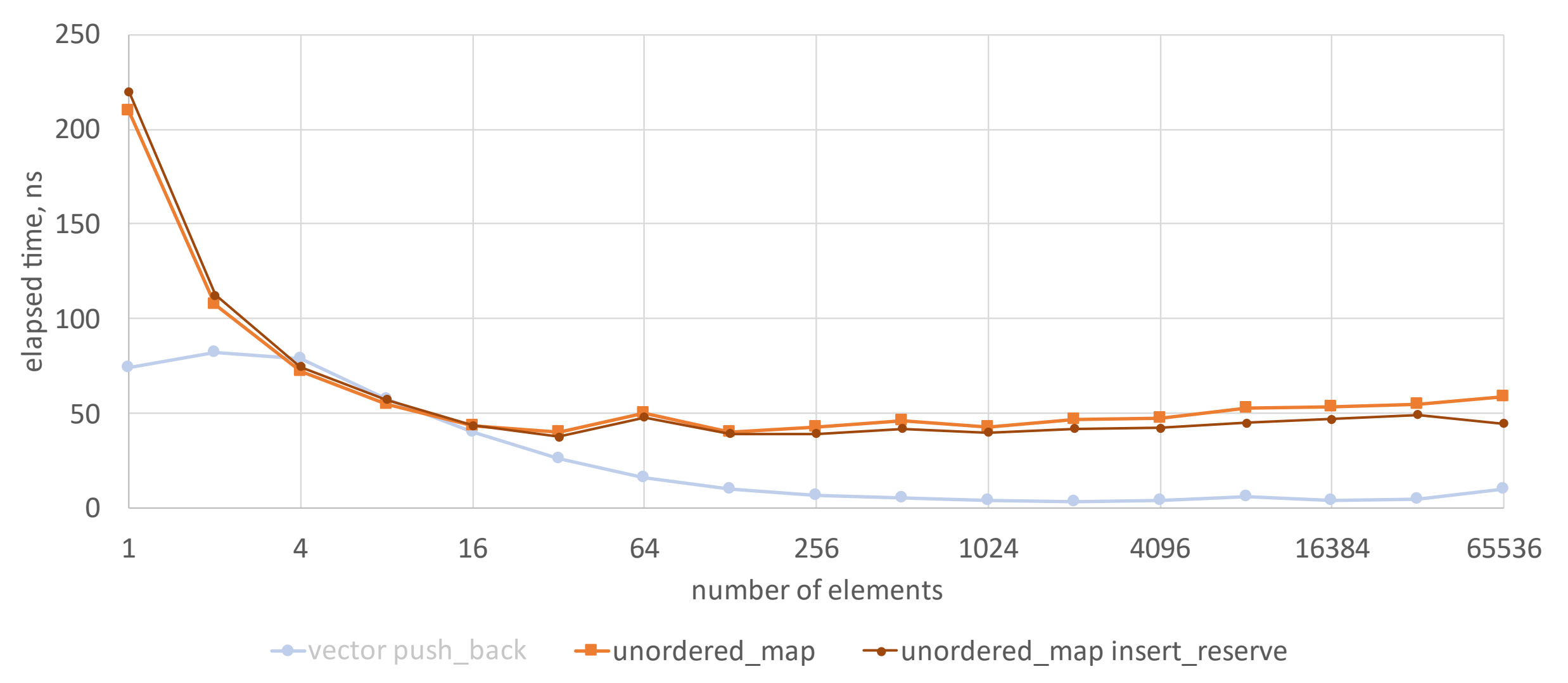

## effect of reserve

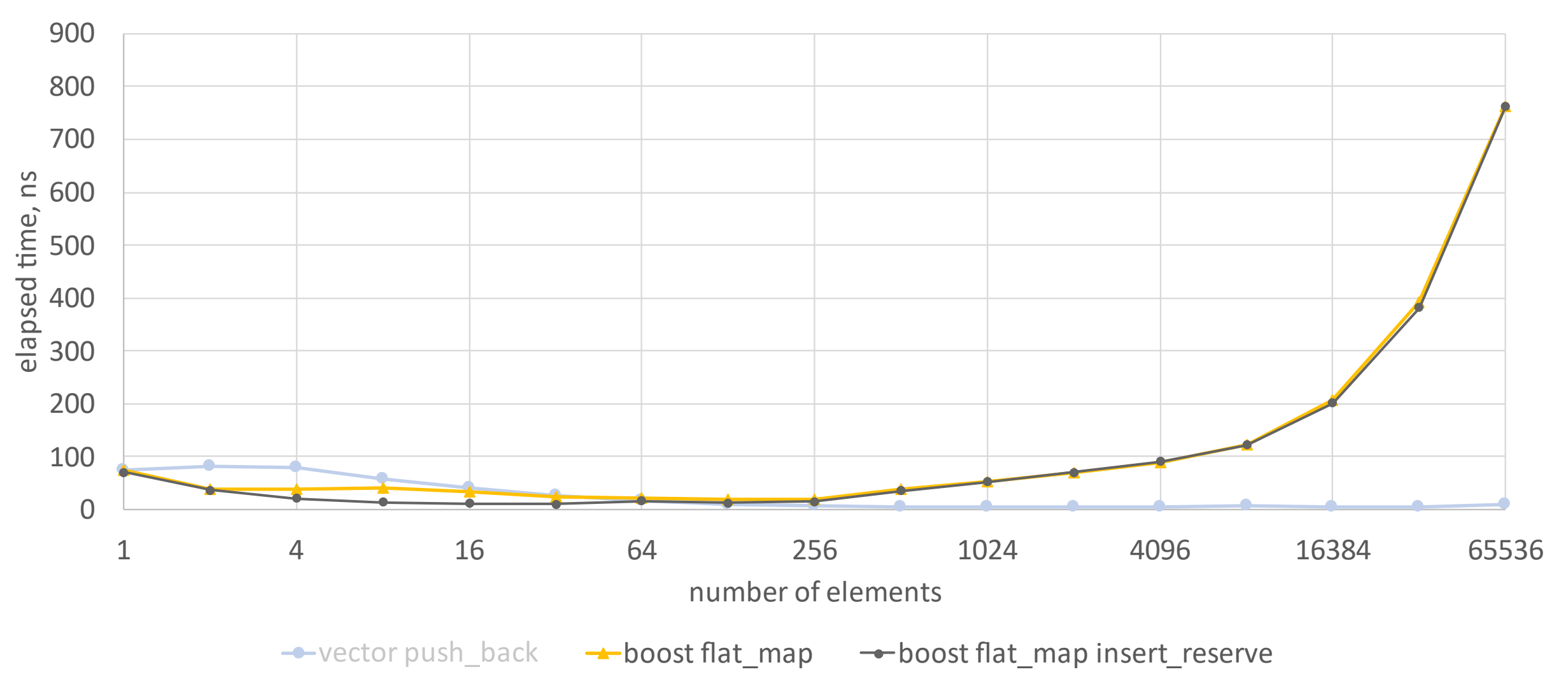

## effect of reserve

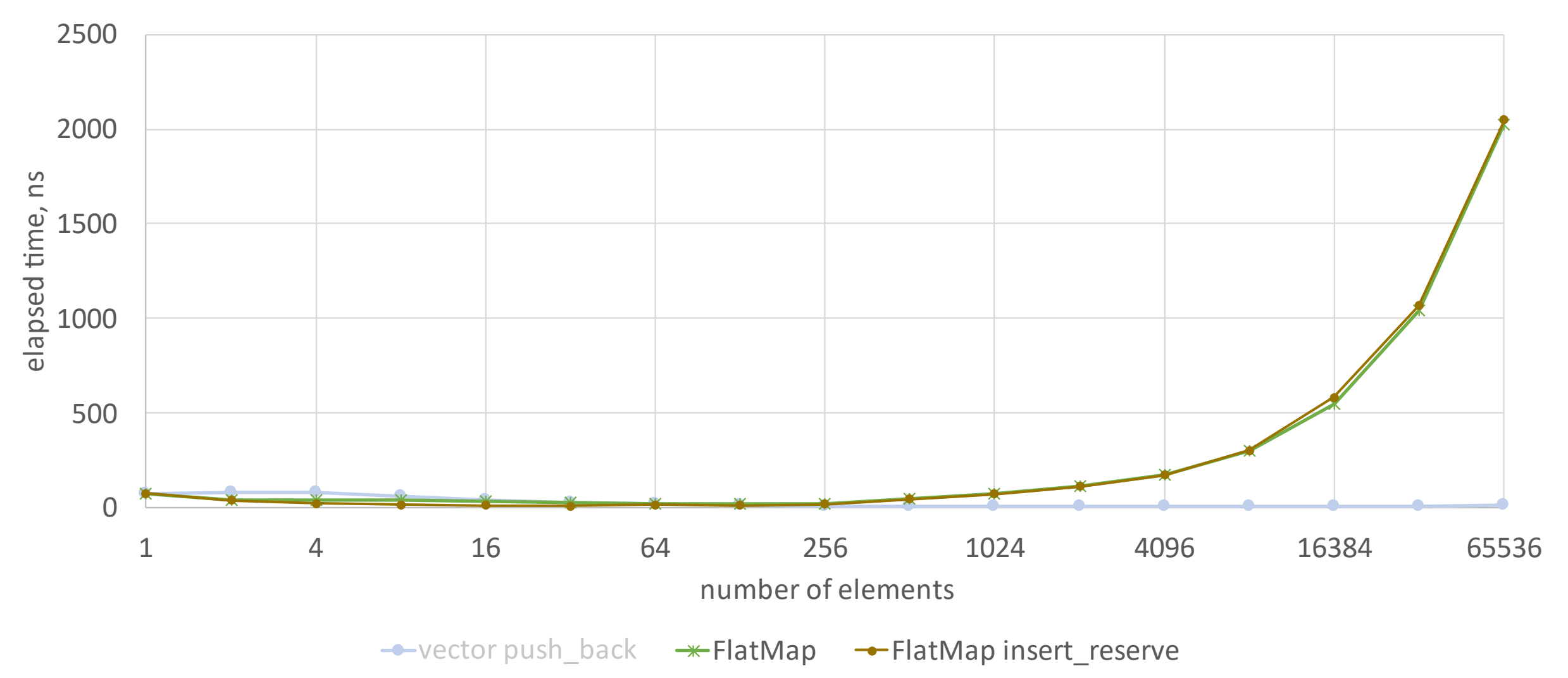

### effect of reserve